Uniwersytet Ekonomiczny w Katowicach Wydział Informatyki i Komunikacji Kierunek: *Informatyka i Ekonometria*

*Magda Rodek*

# *Tworzenie kampanii reklamowej w Google AdWords*

*Creating an Internet Marketing Campaign with Google AdWords*

Praca licencjacka / magisterska napisana w Katedrze *Informatyki* pod kierunkiem *dr. Artura Strzeleckiego*

*Pracę przyjmuję i wnioskuję o jej dopuszczenie do dalszych etapów postępowania egzaminacyjnego*

………………………………… ………………………………………………………………..  *(data) (podpis promotora pracy licencjackiej / magisterskiej)*

**KATOWICE** *2017*

Katowice, dnia .........................

#### ................................................... Imię i nazwisko

...................................................

Wydział

...................................................

Kierunek

#### **OŚWIADCZENIE**

Świadom(a) odpowiedzialności prawnej oświadczam, że złożona praca licencjacka/magisterska pt.: Tworzenie kampanii reklamowej w Google AdWords, została napisana przeze mnie samodzielnie.

Równocześnie oświadczam, że praca ta nie narusza praw autorskich w rozumieniu ustawy z dnia 4 lutego 1994 roku o prawie autorskim i prawach pokrewnych (Dz. U. 1994, nr 24, poz. 83) oraz dóbr osobistych chronionych prawem.

Ponadto praca nie zawiera informacji i danych uzyskanych w sposób nielegalny i nie była wcześniej przedmiotem innych procedur związanych z uzyskaniem dyplomów lub tytułów zawodowych uczelni wyższej.

Wyrażam zgodę na przetwarzanie moich danych osobowych oraz nieodpłatne udostępnienie mojej pracy w celu oceny samodzielności jej przygotowania przez system elektronicznego porównywania tekstów oraz przechowywania jej w bazie danych tego systemu.

Oświadczam także, że wersja pracy znajdująca się na przedłożonej przez mnie płycie CD jest zgodna z wydrukiem komputerowym pracy.

> ..................................................... (podpis składającego oświadczenie)

# Spis treści

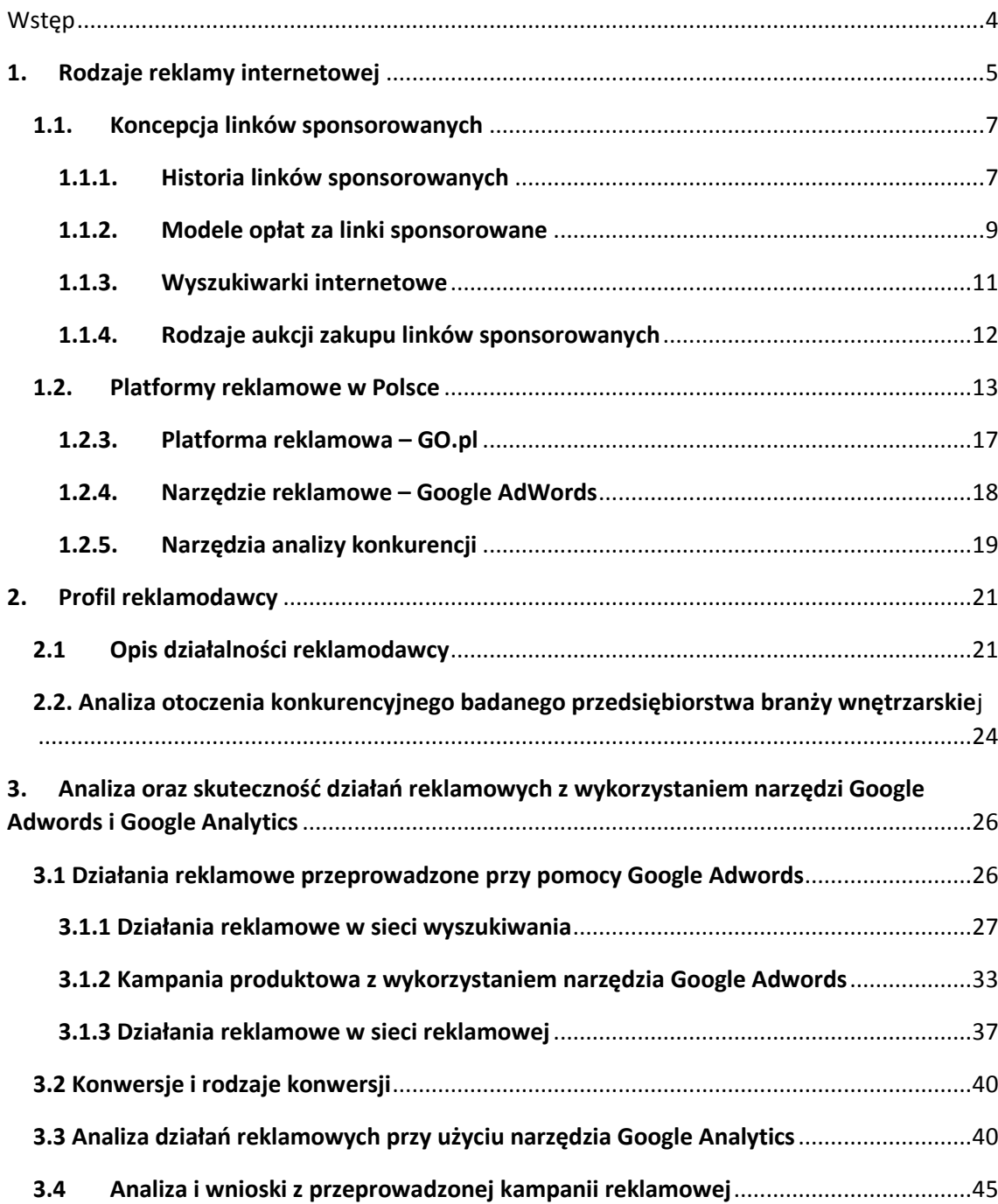

# <span id="page-3-0"></span>Wstęp

W obecnych czasach Internet stał się naturalną formą komunikacji dla większej części populacji. Od kilku lat jest on nieodłącznym elementem codzienności, przenika do większości sfer życia. Początkowo służył on głównie do prezentowania statycznej treści, jednakże z biegiem lat ewoluował w ogromną platformę komunikacyjną funkcjonującą niemalże na całym świecie. Zmieniły się nie tylko możliwości związane z dostępem do treści, oferowane użytkownikom, ale także cała technologia dotycząca funkcjonalności oraz projektowania witryn. Stał się również o wiele bardziej przyjazny dla przeciętnego użytkownika, nieposiadającego specjalistycznej wiedzy technologicznej, a także zyskał wiele nowych funkcji. Obecnie Internet nazywany jest nowym medium reklamy i funkcjonuje zaraz obok mediów tradycyjnych jak prasa, radio czy telewizja.

Celem teoretycznym niniejszej pracy jest analiza kampanii promocyjnych prowadzonych za pośrednictwem Internetu. Celem praktycznym jest stworzenie skutecznej kampanii reklamowej w celu promocji sklepu internetowego, sprzedającego ekskluzywne artykuły wyposażenia wnętrz.

W pierwszym rozdziale zaprezentowana zostanie koncepcja marketingu internetowego oraz charakterystyka linków sponsorowanych jak również reklamy kontekstowej. Opisane zostaną rodzaje licytacji a także sposoby rozliczeń za wyświetlanie reklam w Internecie. Ponadto przedstawione i omówione zostaną najpopularniejsze platformy reklamowe dostępne na polskim rynku, w tym najpopularniejsza z nich, jaką jest Google Adwords.

W drugim rozdziale opisana zostanie działalność reklamodawcy. Przedstawiona zostanie analiza profilu reklamodawcy, oraz dobre i złe strony jego sklepu online. Dodatkowo przedstawione zostanie otoczenie konkurencyjne.

W trzecim rozdziale zaprezentowana zostanie praktyczna część pracy, czyli stworzenie kampanii promocyjnej przy użyciu platformy reklamowej Google AdWords. Przedstawione zostaną zastosowane działania promocyjne. Podsumowane zostaną zmiany wprowadzone na koncie reklamowym, oraz analiza skuteczności przeprowadzonych działań promocyjnych.

#### <span id="page-4-0"></span>**1. Rodzaje reklamy internetowej**

Zgodnie z ostatnimi badaniami IAB Polska pod koniec roku 2016 z zasobów Internetu korzystało 27,5 mln Polaków.<sup>1</sup> Internet staje się także coraz bardziej mobilnym medium. Według najnowszych statystyk liczba użytkowników mobilnych, czyli osób korzystających z telefonów komórkowych lub tabletów, ciągle wzrasta. W skali światowej liczba użytkowników mobilnych przerosła już liczbę użytkowników komputerów typu desktop. Zgodnie z prognozami w 2016 roku 58%, czyli ponad połowa ruchu użytkowników na stronach, pochodziła z kanału mobile.<sup>2</sup>

Ze względu na ciągle zmieniające się potrzeby klientów oraz sposoby korzystania z mediów wymuszają oni na wydawcach treści nowe podejście. W dużym stopniu dotyczy to także reklamodawców.<sup>3</sup> Na rysunku 1 przedstawiono zmiany w liczbie użytkowników urządzeń mobilnych, czyli telefonów komórkowych i tabletów, oraz komputerów na świecie na przestrzeni ostatnich dziewięciu lat.

Wykres prezentuje zarówno przyrost użytkowników urządzeń mobilnych, jak i ogólny wzrost popularności poszczególnych urządzeń. Widać na nim ciągły wzrost użytkowników zarówno użytkowników komputerów jak i urządzeń mobilnych. Kanał mobile rozwija się jednak zdecydowanie prężniej i zyskuje coraz więcej odbiorców. W roku 2014 liczba użytkowników urządzeń mobilnych przewyższyła liczbę użytkowników urządzeń stacjonarnych. Tendencja wzrostowa wśród użytkowników kanału mobile utrzymuje się do teraz i stale wzrasta.

<sup>1</sup> Ciemniewska J.: Raport IAB, Dostęp do Internetu na świecie i w Polsce, rozdział 1, str. 10, 2017.

<sup>2</sup> Ciemniewska J.: Raport IAB, Użytkownicy Internetu w Polsce, rozdział 1, str. 12, 2017.

<sup>3</sup> Jurowski K.: Raport IAB 2016, Internet staje się coraz bardziej mobilny, część 4, str. 44, 2016.

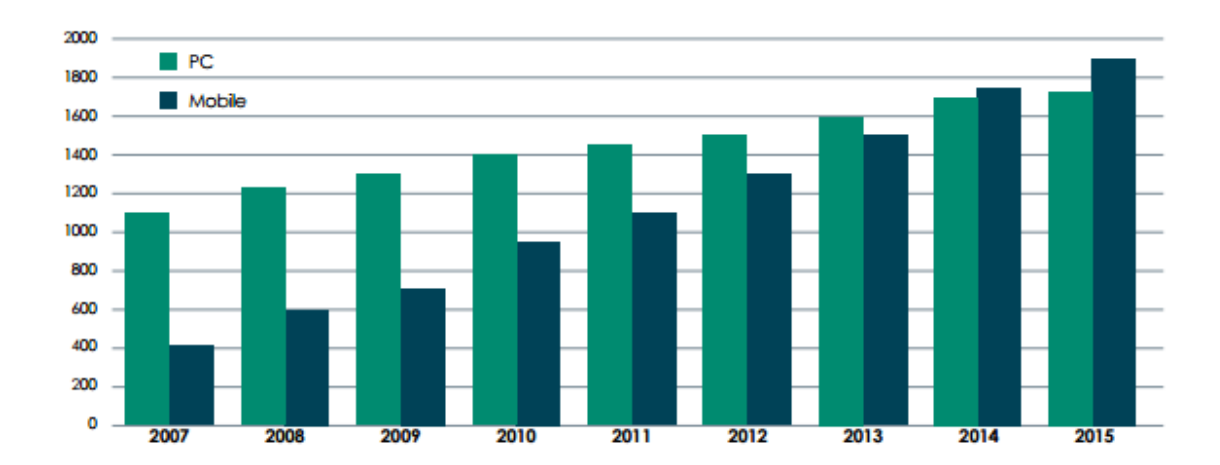

<span id="page-5-0"></span>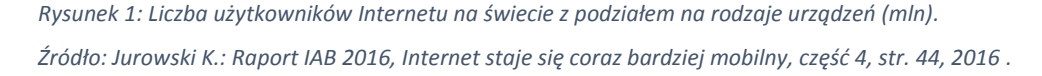

Internet nazywany jest nowym medium reklamy, funkcjonuje zaraz obok mediów tradycyjnych jak prasa, radio czy telewizja. Różni się jednak od nich głównie tym, że pozwala na bezpośredni kontakt z odbiorcą, a także na reakcję zwrotną. Jest tzw. medium aktywnym, ponieważ wymaga zaangażowania od użytkownika, który nie jest tu tylko pasywnym odbiorcą, jak w przypadku mediów tradycyjnych. Internet jest najmłodszym z mediów masowego przekazu i rozwija się w bardzo dynamiczny sposób.<sup>4</sup> Z tego względu działania marketingowe trzeba aktualizować i na bieżąco dopasowywać go do postępujących zmian. Należy pamiętać o aktualizowaniu witryny, kontakcie z klientami, zarówno za pośrednictwem e-maili jak i telefonicznym oraz ciągłym śledzeniu zmian. Internet jest także medium mierzalnym, pozwalającym na stałą analizę kosztów oraz przychodów przez co marketing internetowy jest nastawiony na wyniki w większym stopniu niż marketing tradycyjny. Media masowe działają jednostronnie – ich głównym celem jest dostarczenie informacji o istnieniu produktu bądź usługi do jak największej liczby populacji. W marketingu internetowym natomiast najważniejsza jest relacja z potencjalnym klientem.<sup>5</sup> Marketing internetowy w głównej mierze polega na komunikacji z potencjalnym klientem oraz pozyskiwaniu informacji niezbędnych w dalszych działaniach realizowanych zarówno za pomocą Internetu jak i w sposób tradycyjny.<sup>6</sup>

<u>.</u>

<sup>4</sup> Leśniewska A.: Reklama internetowa. Stwórz klientowi jego własny świat, Helion, Gliwice 2006. s. 26.

<sup>5</sup> Bishop B.: Marketing globalny ery cyfrowej, Polskie Wydawnictwo Ekonomiczne, Warszawa 2001 s. 28.

<sup>6</sup> Olszak C.: Systemy e-commerce technologie internetowe w biznesie, Wydawnictwo Akademii Ekonomicznej w Katowicach, Katowice 2004, s. 90.

#### <span id="page-6-0"></span>**1.1. Koncepcja linków sponsorowanych**

Linki sponsorowane to jedna z form reklamy internetowej, definiowana także jako płatne wyniki wyszukiwania *(ang. paid listings lub paid placement listings),* polegająca na wyświetlaniu odnośników do reklamowanej witryny w górnej lub wyróżnionej części wyszukiwarki. Reklamy wyświetlają się kontekstowo, na zdefiniowane przez reklamodawców słowa kluczowe, co pozwala lepiej dotrzeć do użytkowników poszukujących określonych produktów bądź usług. Głównym zamiarem wyszukiwarki jest skierowanie użytkownika do interesujących go treści. Linki sponsorowane przechodzą ciągłe zmiany, mające na celu lepsze dostosowanie ich do potrzeb konsumentów a także reklamodawców.

Proces wyszukiwania sponsorowanego stanowi ciągle udoskonalany mechanizm, mający na celu zaspokojenie potrzeb obu stron. Zarówno trafne wyniki, z punktu widzenia konsumentów poszukujących danego dobra a także skierowanie ruchu sieciowego na witryny podmiotów zamawiających usługę. Pomimo szeregu zmian, które dotknęły sposoby płatności, podstawowa koncepcja wyszukiwania sponsorowanego nie uległa większym przeobrażeniom.

# **1.1.1. Historia linków sponsorowanych**

<span id="page-6-1"></span>Pionierem płatnej reklamy w wyszukiwarkach był serwis GoTo.com, znany obecnie pod nazwą Overture. Była to nieduża firma, która nie miała w posiadaniu własnej wyszukiwarki, co pozwalało na podpisywanie umów na dostarczanie reklam z różnymi firmami posiadającymi własne wyszukiwarki. W późniejszym czasie została ona wykupiona przez korporację Yahoo. Overture jako pierwsza z firm wprowadziła na rynek wyszukiwarek model opłaty za kliknięcie, czyli zadeklarowanej stawki za kliknięcie – CPC *(ang. Cost-per-Click)*. W zależności od zadeklarowanej stawki istniała możliwość osiągnięcia wyższej, bądź niższej pozycji w wyszukiwarce. Umożliwiało to osiągnięcie pierwszych pozycji przez większe korporacje a jednocześnie pozwalało na reklamowanie się mniejszym przedsiębiorcom na niższych pozycjach.<sup>7</sup>

<sup>&</sup>lt;sup>7</sup> Frontczak T.: Marketing internetowy w wyszukiwarkach, Helion, Gliwice 2006 s. 151.

Obecnie najpopularniejszym systemem reklamowym w wyszukiwarkach jest Google AdWords. Jego pierwsza wersja weszła do użytku 23 października 2000 r. Wtedy jeszcze nie sądzono, że może być to dochodowy projekt, wręcz przeciwnie, uważano, że jedyną możliwością zarobku będzie odsprzedawanie licencji technologii wyszukiwania innym firmom. Przez pierwszy rok opłaty były pobierane w stałej kwocie za 1000 wyświetleń (wyświetlenie się na pierwszym miejscu wyników kosztowało 15 dolarów, na drugim 12 a na trzecim 10). Google 20 lutego 2002 roku wprowadziło nowy model opłat, wzorowany na metodzie rozliczeniowej Overture, jednak zmodyfikowany na potrzeby własne. W konsekwencji Google stało się jeszcze bardziej przyjazne dla użytkowników. Dodatkowo Firma Google nie prezentowała form graficznych w wyszukiwarce, aby nie przeszkadzały one użytkownikom oraz od początku oddzielała płatne wyniki wyszukiwania od organicznych. Dzięki tej zasadzie udało się doprowadzić do sytuacji, w której i tak lubiane już przez użytkowników Google zaczęło wyznaczać nowe trendy na rynku.

Firma konsekwentnie trwała przy zasadzie, że należy uwzględniać preferencje użytkowników także przy wyświetlaniu wyników płatnych, a dzięki temu, że miała ona ugruntowaną pozycję na rynku, mogła dyktować swoje warunki reklamodawcom, przyzwyczajonym jeszcze do podstawowej formy reklamy, czyli masowego wyświetlania. Dzięki promowaniu wartościowych treści zarówno w wynikach organicznych jak i linkach sponsorowanych wyszukiwarka Google zyskiwała coraz większą przychylność internautów oraz coraz większą popularność. Oczywiście poza dbaniem o odbiorców reklam firma dokładała także wszelkich starań, aby spełnić potrzeby i oczekiwania reklamodawców. Poprzez śledzenie oraz aktywne uczestniczenie w dyskusjach w Internecie a także prowadzenie własnych blogów internetowych, za pośrednictwem których kontaktowali się z użytkownikami biorąc pod uwagę wszystkie skargi i uwagi.

Google liczyło się również z mniejszymi, niszowymi przedsiębiorstwami oraz mniej atrakcyjnymi biznesowo krajami jak np. Polska, umożliwiając im publikowanie reklam w swojej wyszukiwarce. Udało się to dzięki zastosowaniu w AdWords systemu bezosobowej obsługi. Zredukowało to znacznie tradycyjne koszty obsługi klienta a także pozwoliło na szybkie znalezienie wielu nowych klientów na nowych jeszcze rynkach. Następnie Google udoskonaliło jeszcze bardziej model rozliczeń w taki sposób, aby podczas licytowania miejsc reklamowych uwzględniał także poziom dopasowania witryny do wpisywanego przez użytkownika hasła, co w jeszcze większym stopniu pozwoliło na zwiększenie dopasowania wyników wyszukiwania do potrzeb użytkownika. Obecnie wyszukiwarka Google jest jedną z najpopularniejszych na rynku. W danych za lipiec 2017 roku z wyszukiwarki Google korzystało 76,98% użytkowników komputerów, oraz 95,31% użytkowników mobilnych.<sup>8</sup>

#### **1.1.2. Modele opłat za linki sponsorowane**

<span id="page-8-0"></span>Modele opłat również uległy modyfikacji wraz z biegiem czasu, wychodząc od stawek naliczanych za ilość emisji, zaczerpniętych z tradycyjnych mediów jak radio czy prasa, po modele rozliczane za działanie zrealizowane przez odbiorcę reklamy.

Pierwszym z popularniejszych modeli rozliczeń jest model *Pay Per Click* (PPC), polegający na pobraniu płatności od reklamodawcy za kliknięcie w jego treści reklamowe. Przy tym modelu ustalana jest stawka jaką reklamodawca jest skłonny zapłacić w celu uzyskania jednego kliknięcia – *cost per click* (CPC). To model opłaty najczęściej wykorzystywany w reklamach w wyszukiwarkach oraz w reklamach kontekstowych. Pierwotnie pozycja w rankingu uzależniona była wyłącznie od wysokości stawki. Był to rodzaj rozliczania wprowadzony przez firmę Overture, Google jednak zmodyfikowało ją nieco dodając do modelu wskaźnik klikalności reklamy CTR. CTR jest wartością procentową przedstawiającą stosunek liczby użytkowników, którzy kliknęli reklamę w stosunku do liczby wyświetleń. Tym sposobem powstał nowy model, pozwalający zoptymalizować kampanie reklamowe pod względem klikalności reklam. Dzięki niemu promowane były reklamy z większym prawdopodobieństwem kliknięcia, a co za tym idzie większą możliwością konwersii.<sup>9</sup>

Obecnie za każdym razem, gdy użytkownik przeprowadza wyszukiwanie obliczany jest tzw. ranking reklamy. Do obliczenia go algorytm bierze pod uwagę przede wszystkim stawkę zadeklarowaną przez reklamodawcę, wartość oczekiwanego

 $8$  Wyszukiwarka Google nadal bezkonkurencyina, https://www.artefakt.pl/blog/seo/wyszukiwarka-

google-nadal-bezkonkurencyjna (dostęp: 10.09.2017).

<sup>9</sup> Frontczak T.: Marketing internetowy w wyszukiwarkach, Helion, Gliwice 2006 s. 154.

CTR, trafność reklamy, czyli dopasowanie jej do wyszukiwanej frazy, a także jakość witryny docelowej. W celu poprawienia rankingu reklamy należy przeanalizować i poprawić te elementy kampanii. CTR zależny jest od danych historycznych reklamy, czyli kliknięć oraz wyświetleń, jakość strony docelowej zależy od dopasowania jej zawartości do wyszukiwanego hasła a także przejrzystości, czy prędkości ładowania. Trafność reklamy określa stopień dopasowania przekazu reklamowego do wyszukiwanego hasła. Pod uwagę brane są także dane geograficzne – czyli skuteczność kampanii w poszczególnych lokalizacjach, a także typ urządzeń na które kierowane są reklamy.

Kolejnym modelem rozliczeń jest CPM – *cost per thousand*, czyli koszt tysiąca wyświetleń. Rozliczanie to wykorzystywane jest najczęściej w kampaniach banerowych, przy których wykupuje się ustaloną liczbę wyświetleń. Koszty różnią się w zależności od miejsca docelowego, z którego ma być prezentowana treść, od jakości witryny reklamowej, rodzajów boksów reklamowych, wielkości banerów oraz pory dnia. Rozliczenie tego typu najczęściej wykorzystywane jest w kampaniach mających na celu zwiększenie świadomości marki poprzez masowe wyświetlanie, ponieważ koszt takiej reklamy jest dość spory i wiąże się bezpośrednio z liczbą wyświetleń jakie trzeba wykupić, by banery dotarły do szerokiego grona odbiorców. Jej skuteczność jest więc zależna od budżetu, jaki firma jest w stanie przeznaczyć na reklamę.

Następnym z rodzajów rozliczeń jest *Flat Fee* (FF) jest to model zakupu powierzchni reklamowej, w którym opłata pobierana jest za okres czasu, w jakim reklama będzie widoczna w danej witrynie, przykładowo za miesiąc. Stosowany jest głównie przez mniejsze serwisy. Ten rodzaj reklamy wykorzystywany jest czasem do zwiększania pozycji w wynikach organicznych wyszukiwarki.

Jednym z nowszych modeli rozliczeń jest *Pay Per Call*, czyli model dostępny w wyszukiwarkach lokalnych. Daje on bowiem możliwość reklamowania się małym przedsiębiorstwom, które nie posiadają własnej witryny. Zamiast do witryny reklama taka prowadzi do połączenia w numerem wirtualnym przekierowującym na numer promowanej firmy. Dzięki zastosowaniu numeru wirtualnego istnieje możliwość monitorowania liczby połączeń zdobytych za pomocą kampanii reklamowej.

Ostatnią z najpopularniejszych metod rozliczania jest *Pay Per Performance*, czyli model rozliczeń obejmujący opłatę za konkretne działanie w witrynie. Najczęściej jest to zakup, ale także może być to pobranie dema, aktualizacji, oferty czy wypełnienie formularza. Jest to najbardziej wymagający z modeli, ponieważ wymaga on śledzenia zachowań użytkownika, monitorowania konwersji.<sup>10</sup>

#### **1.1.3. Wyszukiwarki internetowe**

<span id="page-10-0"></span>Wyszukiwarki internetowe są obecnie niezbędnym narzędziem wykorzystywanym do poruszania się po Internecie. Ułatwiają one znacząco odnajdywanie informacji, witryn oraz usług czy produktów, a także znajdują zastosowanie jako narzędzie marketingowe. Za pomocą wyszukiwarki przedsiębiorstwo może nie tyle zareklamować swój produkt bądź usługę, co odpowiedzieć na bezpośrednie zapotrzebowanie użytkownika. Wyniki zwracane przez wyszukiwarkę zależne są od wpisanego przez użytkownika hasła. To właśnie ono definiuje proponowane przez wyszukiwarkę hasła. Zadaniem wyszukiwarki jest wyświetlić w pierwszej kolejności treści najbardziej odpowiadające preferencjom użytkownika, odpowiadające wprowadzonemu zapytaniu. Algorytmy poszczególnych wyszukiwarek nie są jawne, jednak w wypadku wyszukiwarki Google wiadome jest, że czynnikami mającymi największy wpływ na pozycję wyświetleń mają następujące uwarunkowania:

- dopasowanie treści w witrynie do wprowadzonego słowa kluczowego,
- popularność witryny, czyli liczba odwiedzin a także liczba linków w sieci z odniesieniem do niej,
- **•** stosunek jakości wobec innych serwisów o podobnej tematyce.<sup>11</sup>

Wyniki zwracane przez wyszukiwarkę Google dzielą się na dwie grupy. Pierwszym, podstawowym rodzajem wyników są wyniki organiczne, które generowane są na podstawie algorytmu wyszukiwarki, odpowiadającego za dobór wysokiej jakości serwisów oraz pracy, włożonej w optymalizowanie witryny pod kątem wyszukiwarek. Drugim rodzajem wyników zwracanych przez wyszukiwarkę są tzw. wyniki płatne,

 $10$  Frontczak T.: Marketing internetowy w wyszukiwarkach, Helion, Gliwice 2006 s. 157.

<sup>11</sup> Mazurek G.: Promocja w Internecie – narzędzia, zarządzanie, praktyka, Ośrodek Doradztwa i Doskonalenia Kadr Sp. z o.o., Gdańsk 2008 s. 127.

znane także pod pojęciem linków sponsorowanych. Ten rodzaj reklamy wyświetlany jest zwykle w górnej, widocznej części wyszukiwarki a także oddzielone w widoczny sposób od wyników organicznych, najczęściej dopiskiem "Reklama" (rys.2).

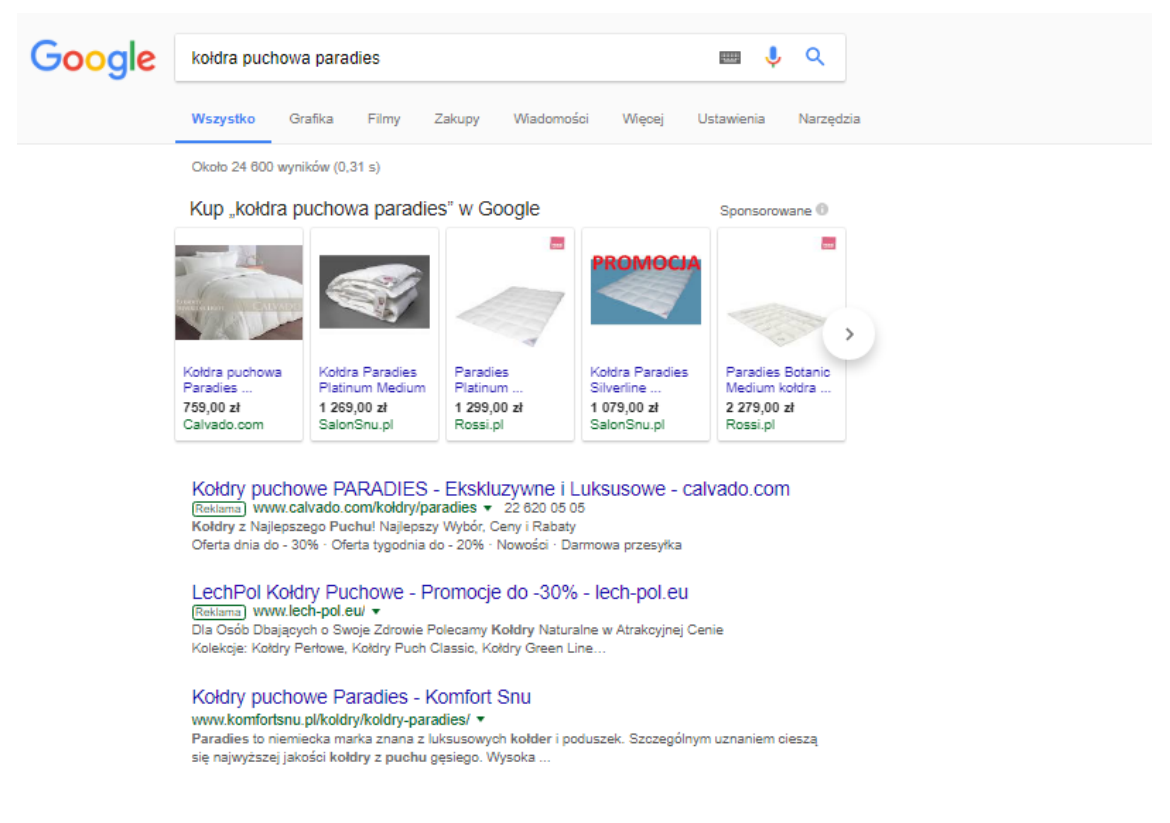

<span id="page-11-1"></span>*Rysunek 2: Płatne wyniki wyszukiwania w Google. Źródło: Opracowanie własne na podstawie wyniku wyszukiwania określonej frazy kluczowej.*

W przypadku wyszukiwania produktu, jakim jest "kołdra puchowa paradies" wyniki wyszukiwania zwracają najpierw linki sponsorowane, a następnie wyniki organiczne. Na samej górze strony widoczne są linki sponsorowane, dzielące się na reklamy produktowe tzw. PLA *(ang. Product Listing Ads),* oznaczone dopiskiem ", Sponsorowane", oraz dwa klasyczne linki sponsorowane, z dopiskiem "Reklama".

# <span id="page-11-0"></span>**1.1.4. Rodzaje aukcji zakupu linków sponsorowanych**

Wyróżniamy trzy podstawowe rodzaje aukcji:

 Klasyczna - gdzie przedstawiana jest cena wywoławcza, a następnie rozpoczyna się licytacja, w której uczestnicy wzajemnie przebijają cenę za oferowany towar. Aukcja kończy się w momencie, gdy już żaden z użytkowników nie jest w stanie przebić wartości podanej przez ostatniego gracza. Tym samym, osoba która podbiła cenę jako ostatnia wygrywa.

- Holenderska znana też pod nazwą akcji mechanicznej, bądź zegarowej. Wykorzystywana przy giełdach kwiatowych, bądź innych produktach o krótkim terminie ważności. Gwarantuje, sprzedaż towaru. Odbywa się na zasadzie wystawienia produktu po bardzo wysokiej cenie, a następnie stopniowe obniżenie ceny któremu towarzyszy wsteczne odliczanie zegara. Osoba, która pierwsza zatrzyma odliczanie, wygrywa produkt po cenie obowiązującej w danej chwili.
- Z płatnym podbiciem odbywająca się na takich samych zasadach, jak aukcja klasyczna, z tą różnicą, że każdorazowe podbicie ceny jest powtórnie płatne.

W Internecie istnieją różne wariacje powyższych aukcji.

Przykładowo aukcja Allegro korzysta, ze zmodyfikowanej wersji klasycznej, w której to z powodu braku skończonej liczby użytkowników biorącej udział, obowiązuje limit czasowy, po którego upłynięciu, wygrywa osoba podająca najwyższą cenę. Prowadziło to do powstawania, nielegalnego oprogramowania, mającego na celu podbijać stawkę, w ostatnich sekundach monitorowanej akcji, z czym walczyli właściciele serwisu. Obecnie ta metoda zakupów została zepchnięta na drugi plan, na rzecz opcji "Kup teraz", pozwalającej na natychmiastowe zakończenie transakcji, po cenie sugerowanej przez wystawiającego, lub też całkowite jej zastąpienie.

### <span id="page-12-0"></span>**1.2. Platformy reklamowe w Polsce**

W Polsce istnieje kilka różnych platform reklamowych umożliwiających reklamodawcom przedstawianie płatnych treści reklamowych w Internecie. Poniżej zaprezentowane zostaną najpopularniejsze z nich. Uwzględnione zostaną formaty oraz rodzaje reklam w nich dostępne, rodzaje rozliczeń oraz metody kierowania.

### **1.2.1. Platforma reklamowa - Criteo**

Pierwszą z dostępnych na polskim rynku platform reklamowych jest Criteo. Platforma ta oparta jest na tzw. Modelu efektywnościowym, co oznacza, że głównym jej założeniem jest generowanie jak największej liczby sprzedaży w stosunku do kosztów.

Sposób jej działania opiera się na algorytmach, które na podstawie prognoz wybierają osoby o największym prawdopodobieństwie konwersji. Dobierają one użytkowników w oparciu o najwyższe prawdopodobieństwo kliknięcia w reklamę a następnie dokonaniu transakcji. Pozwala to na dotarcie do większej liczby odbiorców najprawdopodobniej zainteresowanych daną usługą bądź produktem. Platforma rekomenduje kilka rozwiązań dopasowanych do sektorów działalności, w których się specjalizuje.

Algorytmy rekomendacji przy każdorazowym wyświetleniu reklamy na nowo dobierają odpowiednie produkty, dla których istnieje największa szansa zakupu. Dodatkowo przy pomocy algorytmów licytacji ustalane są stawki dopasowane do prognozowanej wartości użytkowników oraz prawdopodobieństwa wejścia w interakcję z treścią reklamową. System Criteo pozwala więc reklamodawcom na skuteczne promowanie treści oraz zwiększanie sprzedaży wśród osób rzeczywiście zainteresowanych kupnem poszczególnych produktów.

Reklamodawcy dostają również dostęp do panelu zarządzającego przy pomocy którego kontrolują i dopasowują wydatki. Za pośrednictwem panelu zarządzającego można również sprawdzać skuteczność kampanii reklamowej w czasie rzeczywistym, są tam dostępne wszystkie statystyki dotyczące jej przebiegu jak np. liczba wyświetleń, liczba kliknięć, współczynnik klikalności, czyli CTR, koszty pozyskania sprzedaży (COS) etc.

Pierwszym z rodzajów reklam dostępnych w systemie Criteo są reklamy odsłonowe, które mogą być kierowane na urządzenia mobilne, komputery oraz platformy społecznościowe.

System Criteo za pomocą inteligentnych algorytmów dobiera wartościowych użytkowników, a następnie dokonuje analizy ich zainteresowań i preferencji dotyczących zakupów. Na tej podstawie generuje w czasie rzeczywistym reklamy, za pomocą których prezentowane są treści dopasowane do indywidualnych zapotrzebowań a co za tym idzie zwiększa się prawdopodobieństwo dokonania zakupu przez potencjalnego klienta. Za pomocą reklamy odsłonowej można wyświetlać spersonalizowane reklamy, oraz kierować je na wszystkich potencjalnych klientów. Reklamy te prezentowane są na dobrze widocznych powierzchniach reklamowych w witrynach dobrej jakości, znajdujących się w zasięgu RTB a także na witrynach partnerskich. Dodatkowo zasięg poszerzony jest o użytkowników urządzeń mobilnych z systemem Android i iOS.

Ponadto system Criteo posiada platformę e-mailową, za pomocą której możliwe jest wysyłanie spersonalizowanych ofert dla poszczególnych użytkowników. Produkty te selekcjonowane są na podstawie historii wyszukiwań potencjalnego klienta. Ten rodzaj reklamy dociera do najbardziej wartościowego ruchu na stronie, ponieważ są to klienci, którzy wyrazili zgodę na otrzymywanie e-maili od danej firmy, co świadczy o ich zaangażowaniu a także wyraża chęć do zakupów. Ten rodzaj reklamy również dopasowywany jest do preferencji poszczególnych użytkowników i dopasowuje się w zależności od ich zachowań. Zgodnie z danymi podanymi na stronie, reklamy na platformie e-mailowej są w stanie zwiększyć sprzedaż nawet o 30%.

# **1.2.2. Platforma reklamowa - AdKontekst**

Sieć AdKontekst obejmuje obecnie 97% zasięgu w Polsce, co przekłada się na 24 miliony użytkowników Internetu. Od 2005 roku sieć rozwija się na rynku polskim, prowadząc współpracę z najpopularniejszymi polskimi portalami, serwisami tematycznymi oraz reklamodawcami. Korzystają z niej największe firmy internetowe, także na rynkach europejskich. Sieć AdKontekst pozwala na różne typy kierowania na odbiorców czyli targetowania reklamy. Targetowanie demograficzne pozwala na dobranie kryteriów demograficznych odbiorców takich jak wiek i płeć.

 Targetowanie na zainteresowania pozwala na dotarcie do internautów podzielonych na 160 profili zachowań. Internauci przypisywani są do poszczególnych profili zachowań na podstawie historii odwiedzanych przez nich witryn, tematyki przeglądanych artykułów, a także kategorii najczęściej odwiedzanych przez nich stron internetowych.

- Targetowanie na intencje zakupowe pozwala dotrzeć do osób, które w niedalekim okresie czasu kupowali, bądź oglądali w Internecie dane przedmioty. System AdKontekst posiłkuje się w tym przypadku danymi ze sklepów internetowych, porównywarek cenowych, serwisów ogłoszeniowych czy baz firm. Ten rodzaj targetowania szczególnie polecany jest klientom ecommerce, którym zależy na maksymalizacji sprzedaży.
- Retargeting natomiast jest formą kierowania pozwalającą na ponowne dotarcie do użytkowników, którzy mieli już kontakt z witryną, przykładowo - odwiedzili witrynę reklamodawcy, kliknęli w reklamę etc. Retargeting kierowany jest do reklamodawców o miesięcznym ruchu w witrynie na poziomie 50 tysięcy użytkowników, bądź większym.
- Targetowanie geograficzne pozwala na dotarcie do osób z poszczególnych miast lub województw i zalecane jest lokalnym przedsiębiorcom, lub chcą one również dopasować reklamy do poszczególnych obszarów.
- Targetowanie kontekstowe zezwala na docieranie do odbiorców zainteresowanych daną tematyką i przeglądających witryny z nią powiązane. Reklamy takie wyświetlane są obok artykułów o powiązanej tematyce i zawierających pożądane słowa kluczowe.
- Targetowanie na kategorie tematyczne, pozwala na wyświetlanie reklam odbiorcom wyodrębnionym w 20 kategoriach. Jest to jeden z popularniejszych modeli w kampaniach o celach zasięgowych i brandingowych.
- Targetowanie na wybrane witryny umożliwia skierowanie reklam tylko na zdefiniowane witryny współpracujące z systemem AdKontekst, daje możliwość na zawężenie źródeł ruchu.
- Targetowanie na urządzenia mobilne zapewnia dotarcie do użytkowników urządzeń mobilnych z uwzględnieniem systemu operacyjnego, z którego korzystają. Jest to forma kierowania szczególnie polecana reklamodawcom z obszaru mcommerce jak i posiadającym aplikacje mobilne.<sup>12</sup>

<sup>&</sup>lt;sup>12</sup> Targetowanie reklam. http://www.adkontekst.pl/reklamodawcy/targetowanie-reklam/ (23.08.2017).

Sieć AdKontekst bazuje na DMP<sup>13</sup> (Data Management Platform) - platformie technologicznej, która pozwala na agregowanie, integrowanie, przetwarzanie i udostępnianie danych o użytkownikach, nie zawierających danych osobowych, jednak powalających na stworzenie profili opisujących ich zachowania.

#### <span id="page-16-0"></span>**1.2.3. Platforma reklamowa – GO.pl**

System GO.pl również umożliwia indywidualne dotarcie do klientów.

Platforma pozwala na wyświetlanie reklam w ponad 200 000 witryn internetowych, w tym największych polskich portalach jak na przykład Onet, WP, Interia czy Puls Biznesu. Poza kierowaniem na zdefiniowane strony internetowe istnieje również możliwość wyświetlania się w zdefiniowanej kategorii witryn jak np. nieruchomości czy turystyka. Istnieje również możliwość bardziej szczegółowego dopasowania reklam do użytkowników na podstawie demografii, lokalizacji geograficznej, czy zainteresowań.<sup>14</sup>

Korzystając z platformy GO.pl istnieje również możliwość kierowania na podstawie remarketingu. Pozwala on na ponowne zaangażowanie potencjalnego klienta oraz daje duże prawdopodobieństwo konwersji. GO.pl posiada trzy rodzaje remarketingu:

- remarketing statyczny, pozwalający na ponowne sprowadzenie użytkownika do witryny,
- remarketing dynamiczny, pozwalający na skierowanie użytkownika do uprzednio oglądanego produktu,
- remarketing predykcyjny, umożliwiający dotarcie do osób podobnych do użytkowników, którzy dokonali już zakupu w witrynie.<sup>15</sup>

Ponadto bazując na zebranych wcześniej danych intencyjnych, można trafiać do wybranych użytkowników, i precyzyjnie skierować treści reklamowe. Ten rodzaj targetowania najbardziej polecany jest klientom z zakresu e-commerce.

<sup>&</sup>lt;sup>13</sup> Audience targeting. http://www.adkontekst.pl/reklamodawcy/audience-targeting/ (23.08.2017).

<sup>&</sup>lt;sup>14</sup> Reklamy targetowane na osoby. https://go.pl/reklamy-na-osoby/ (23.08.2017).

<sup>&</sup>lt;sup>15</sup> Rodzaje remarketingu GO. pl. https://go.pl/remarketing/ (dostep: 23.08.2017).

Dodatkowo istnieje możliwość kierowania reklam do odbiorców przy pomocy systemu personalizacji, który optymalizuje działania marketingowe monitorując, identyfikując i segmentując użytkowników oraz narzędzią.<sup>16</sup>

# **1.2.4. Narzędzie reklamowe – Google AdWords**

<span id="page-17-0"></span>AdWords jest narzędziem firmy Google służącym do reklamowania się w Internecie. Dostęp do niego jest bezpłatny, a zalogowanie się do usługi wymaga posiadania konta Google. Interfejs AdWords dostępny jest wyłącznie w wersji online, korzystać można z niego przy pomocy wyszukiwarki internetowej. Istnieje jednak możliwość pobrania narzędzia offline, jakim jest Edytor AdWords, które pozwala na edytowanie kampanii reklamowych z uwzględnieniem wprowadzania wielu zmian w tym samym czasie przez kilka osób.

Wyświetlanie reklam jest płatne i rozliczane w zależności od wybranych ustawień konta i kampanii. Najczęściej spotykanym rodzajem rozliczania stawek jest tzw. CPC *(cost per click).* AdWords oferuje trzy modele opłat za reklamy. Istnieje możliwość zapłaty przed rozpoczęciem kampanii, tzw. płatność samodzielna, po zakończeniu kampanii – płatność automatyczna. Istnieje również możliwość fakturowania wydatków oraz otrzymania kredytu od Google.<sup>17</sup>

Przy pomocy narzędzia Google AdWords reklamodawcy mają możliwość bieżącego śledzenia przebiegu kampanii a także monitorowania uprzednio zdefiniowanych konwersji i celów kampanii. By przystąpić do pomiaru konwersji należy najpierw zdefiniować cele. Należy określić czego dokładnie reklamodawca oczekuje po kliknięciu w reklamę np. czy chce zwiększyć liczbę wpisów do newsletteru, uzyskać określoną liczbę pobrań pliku PDF z witryny, bądź sprzedawać określoną liczbę produktów. Celem może być też określona liczba wyświetleń reklamy, bądź nawiązania połączeń telefonicznych z zapytaniem o ofertę. Reklamodawcy mogą definiować i śledzić różne cele jednocześnie.

Jednym z głównych sposobów sprawdzenia skuteczności reklam w AdWords jest funkcja śledzenia konwersji, która pozwala sprawdzić czy kliknięcie w reklamę

<sup>&</sup>lt;sup>16</sup> Personalizacja reklam GO.pl. https://go.pl/system-personalizacji/ (dostęp: 23.08.2017).

<sup>17</sup> Cutura K.: Reklamuj się z Google. Skuteczne rozwiązania i przykłady. Helion, Gliwice 2014, s. 33.

doprowadziło do oczekiwanego zachowania. Kiedy użytkownik kliknie w reklamę, na jego komputerze bądź innym urządzeniu końcowym umieszczony zostaje plik cookie, wygasający po 30 dniach. Jeśli w dowolnym momencie w okresie 30 dni użytkownik na danym urządzeniu końcowym posiadającym ciasteczka (nie usunie ich uprzednio) odwiedzi stronę konwersji, zostanie to odnotowane w AdWords. Konwersja przypisywana jest konkretnemu słowu kluczowemu, które spowodowało wyświetlenie reklamy w dniu kliknięcia, a liczba konwersji widoczna jest w koncie AdWords.

#### **1.2.5. Narzędzia analizy konkurencji**

<span id="page-18-0"></span>Nieodłącznym elementem prowadzenia działań marketingowych w Internecie jest umiejętność śledzenia i analizy działań konkurencji. Pozwala to na optymalizację własnych działań reklamowych poprzez wykorzystanie luk w działaniach konkurencji, a także wypełnianie możliwej niszy z potencjałem, nieobjętej dotychczas działaniami reklamowymi. W tym podrozdziale zaprezentowane zostaną narzędzia umożliwiające analizę konkurencji w wyszukiwarce Google.

Semstorm jest narzędziem służącym do monitorowania stron w Internecie. Pozwala na analizę skuteczności witryny oraz ocenę działań konkurencji zarówno w obrębie płatnych jak i organicznych wyników wyszukiwania. Jest to jedno z popularniejszych polskich narzędzi służących do monitorowania witryn w Internecie, ponieważ korzysta z największej bazy polskich słów kluczowych. Narzędzie umożliwia również analizę działań konkurencji w obrębie marketingu w wyszukiwarce. Pozwala poznać słowa oraz teksty reklamowe bezpośredniej konkurencji, co z kolei umożliwia zmodyfikowanie własnej kampanii w sposób pozwalający wyróżnić się na tle konkurencji. Za pomocą tego narzędzia można również odnaleźć słabe i mocne strony kampanii reklamowej oraz odnaleźć niszę z potencjałem reklamowym. Pozwala również porównać frazy na które witryna wyświetla się w wynikach organicznych oraz te w płatnych wynikach wyszukiwania i porównać ich potencjał.

Oprócz analizy konkurencji pozwala na znalezienie optymalnych słów kluczowych dla kampanii reklamowej, znalezienie luk w reklamach, znalezienie słów na które witryna wyświetla się w wynikach organicznych oraz znalezienie potencjalnie dobrych słów do wykorzystania ich w działaniach reklamowych.

Kolejne z narzędzi umożliwiających śledzenie poczynań konkurencji, w kontekście działań promocyjnych w Google AdWords jest raport "Analiza aukcji dla kampanii w sieci wyszukiwania". Raport ten dostępny jest z w interfejsie narzędzia Google AdWords. Pozwala on porównać skuteczność reklam do reklam konkurencji, która brała udział w tych samych aukcjach w sieci wyszukiwania. Dane które możemy wyświetlić, podzielone są na kampanie w sieci wyszukiwania oraz kampanie produktowe. Takie rozdzielenie jest przydatne, gdyż w różnych rodzajach kampanii konkurencja może być zupełnie inna. Sieć wyszukiwania podzielona jest na sześć kolumn: udział w wyświetleniach, średnia pozycja, współczynnik pokrycia, wyższa pozycja, współczynnik wyświetleń na górze strony, udział w wygranych aukcjach. Udział w wyświetleniach, pozwala zobaczyć w jakim procencie możliwych wyświetleń pokazuje się nasza reklama. Średnia pozycja to miejsce które zajmuje nasza reklama w stosunku do reklam konkurencji. Współczynnik pokrycia pokazuje procentowo częstotliwość wyświetlania reklamy konkurenta w aukcji w której wyświetlała się także nasza reklama. Wyższa pozycja to współczynnik dzięki któremu możemy sprawdzić jak często reklama konkurenta wyświetlała się powyżej naszej reklamy. Dzięki współczynnikowi wyświetleń na górze strony możemy zobaczyć jak często reklama konkurenta lub nasza, wyświetlała się na pierwszym miejscu w wynikach wyszukiwania. Udział w wygranych aukcjach pokazuje w ilu procentach nasza reklama miała pozycję wyższą niż konkurent. Analiza kampanii produktowej natomiast uszczuplona jest do trzech kolumn, gdyż parametry dotyczące kolejności wyświetlenia reklamy nie są tutaj potrzebne. Zostają więc następujące kolumny: udział w wyświetleniach, współczynnik pokrycia oraz udział w wygranych aukcjach. Raport analizy aukcji pozwala również zobaczyć nazwy stron, które konkurują z naszą.

# <span id="page-20-0"></span>**2. Profil reklamodawcy**

1

Pojęcie sklepu internetowego powstało stosunkowo niedawno. Jest to witryna internetowa, za pośrednictwem której można sprzedawać różnego rodzaju towary. Pierwsze tego typu działania zanotowano w latach 90-tych XX wieku. Właśnie w tym czasie, w 1994 roku powstał największy sklep internetowy na świecie – Amazon.<sup>18</sup> Obecnie sklepy internetowe, czy inne tego typu platformy to bardzo popularna metoda sprzedaży. Sklepy internetowe umożliwiają obniżenie kosztów przedsiębiorstwa, z uwagi na brak lub zminimalizowanie liczby siedzib stacjonarnych, a co za tym idzie mniejszej liczby pracowników. Oferty sklepów internetowych są też często bardziej atrakcyjne dla konsumentów, nie tylko ze względu na niższą cenę, ale też ze względu na szerszy wybór i oszczędność czasu.

# **2.1 Opis działalności reklamodawcy**

<span id="page-20-1"></span>Podmiotem kampanii reklamowej jest sklep internetowy z branży wnętrzarskiej dostępny pod adresem calvado.com. Sklep zajmuje się sprzedażą ekskluzywnych i markowych artykułów wyposażenia i dekoracji wnętrz. Firma istnieje na rynku od 10 lat, natomiast sprzedaż internetowa prowadzona jest od 7 lat. Strona sklepu powstała w 2009 roku. Fizyczna siedziba sklepu, w której można dokonać zakupu, lub obejrzeć produkty prezentowane w witrynie mieści się w Warszawie. Sprzedaż odbywa się jednak głównie za pośrednictwem kanału online.

Za pośrednictwem witryny klient może obejrzeć wszystkie oferowane produkty, przeczytać dokładne ich opisy, zawierające prezentację produktu, skład materiałowy, kraj pochodzenia czy inne funkcjonalności, szczególnie w przypadku urządzeń mechanicznych, a następnie dokonać zakupu. Na stronie znajdują się również informacje niezbędne do kontaktu ze sprzedającym, informacje o warunkach i kosztach dostawy, regulamin, instrukcje dotyczące zwrotów, oferty rabatowe oraz możliwość współpracy. Ponadto istnieje możliwość zapisania się do newsletteru.

Oferta oparta jest na markowych, wyselekcjonowanych produktach dostarczanych przez sprawdzonych producentów i dostawców. Głównym celem sklepu jest skomponowanie oferty stawiającej na pierwszym miejscu doskonałą jakość oraz

<sup>&</sup>lt;sup>18</sup> Królewski J., Sala P..: E-marketing. Współczesne trendy. Pakiet startowy. PWN, Warszawa 2014, s. 231.

produkty wykonane z wysoką dbałością o detale. W asortymencie znajduje się szeroki wachlarz produktów podzielonych na funkcjonalności według pomieszczeń. Główną domeną sklepu jest wyposażenie sypialni, na co składają się głównie ozdobne narzuty na łóżko, markowe i wysokiej jakości kołdry oraz poduszki, ekskluzywne komplety poszewek na pościel, a także koce, pledy, czy drobne elementy ozdobne jak szkatułki, czy stojaki na biżuterię. Następną z kategorii są akcesoria do salonu, gdzie znaleźć można zegary, poszewki ozdobne, perfumy do wnętrz, różnego rodzaju dekoracje ścienne, nowoczesne kominki wolnostojące, nieduże meble – krzesła, stoliki, półki, a także świeczniki, wazony, misy oraz niebanalne oświetlenie oraz sztuczne kwiaty. Kolejną z prężnie rozwijających się kategorii są przedmioty znajdujące zastosowanie w kuchni, czyli drobne przybory kuchenne, różnego rodzaju akcesoria, pojemniki do przechowywania żywności, najlepszej jakości noże kuchenne, niebanalne garnki i patelnie, a ponadto sprzęt z rodzaju AGD, jak czajniki, ekspresy do kawy, tostery, wyciskarki do owoców czy blendery. Dodatkowo w sklepie znajduje się pełen pakiet wyposażenia do jadalni, czyli zastawa stołowa, obrusy, tace oraz sztućce. Kolejną z kategorii jest łazienka, w której skład wchodzą tekstylia łazienkowe jak ręczniki, szlafroki, dywaniki łazienkowe, wszystkie rodzaje akcesoriów łazienkowych, wagi, kosze na bieliznę stojaki, dekoracje łazienkowe a nawet ekskluzywne akcesoria do sauny. Następną z kategorii są różnego rodzaju akcesoria biurowe – pozwalające na organizację biura lub gabinetu, łącznie z tablicami informacyjnymi, piktogramami czy szyldami. Pozostałe kategorie to akcesoria i meble do holu i garderoby, meble ogrodowe, przedmioty dla dzieci oraz akcesoria osobiste.

Sklep prowadzi również działania w mediach społecznościowych, są one jednak ograniczone do jednego medium – Facebook. Sklep wykorzystuje Facebook, jako szybki, bezpośredni kanał komunikacji z klientami, do informowania o bieżących utrudnieniach związanych z dostawami i podtrzymywania zaangażowania swojej społeczności, skupionej dookoła obsługiwanych marek. Drugi cel działań social mediowych to prezentacja aranżacji wnętrz z zastosowaniem produktów z oferty sklepu. Sklep wykorzystuje ten kanał również do oceny zainteresowania nowymi produktami, które mogą uzupełnić portfolio. Kolejnym elementem działań social mediowych jest przeprowadzanie akcji promocyjnych i kampanii okolicznościowych.

Firma nie zdecydowała się na wykorzystywanie żadnych bardziej zaawansowanych mechanizmów reklamowych Facebooka, zarówno w zakresie promocji postów i ofert jak również remarketingu.

Oferta sklepu kierowana jest do osób dorosłych, w szczególności zamożnych, poszukujących luksusowego i markowego wyposażenia wnętrz. W tabeli nr 1 zostały zaprezentowane dane przedstawiające udział procentowy sesji użytkowników w danym przedziale wiekowym. Sesją nazywa się okres, w którym dany użytkownik aktywnie korzysta z witryny. Sesja kończy się w momencie, gdy użytkownik zamknie okno przeglądarki. Na przestrzeni danych z ostatnich sześciu miesięcy kobiety stanowią aż 77,9% wszystkich odwiedzających witrynę. Natomiast najczęściej rejestrowanym przedziałem wiekowym wśród odbiorców jest grupa wiekowa 25-34 stanowiąca 30% całości a następnie kolejno grupy wiekowe z przedziału 35-44 stanowiące 21% całości oraz 55-64 stanowiące 18%.

<span id="page-22-0"></span>*Tabela 1: Tabela przedstawiająca rozkład demograficzny użytkowników serwisu na podstawie wieku. Opracowanie własne na podstawie danych z Google Analytics*

| Przedział wiekowy użytkowników | % wszystkich sesji |
|--------------------------------|--------------------|
| $18 - 24$                      | 11,29 %            |
| $25 - 34$                      | 30,23 %            |
| 35-44                          | 21,31%             |
| 45-54                          | 14,45 %            |
| $55 - 64$                      | 18,43 %            |
| $65+$                          | 4,30 %             |

*Źródło: Opracowanie własne na podstawie Google Analytics.*

Głównym celem prowadzonej kampanii reklamowej jest uzyskanie jak największego współczynnika ROI *(ang. return of investments)*, czyli zwrotu z inwestycji liczonego wzorem:

ROI = (przychody – koszty sprzedanych towarów) / koszty sprzedanych towarów,

czyli wygenerowanie jak największej liczby sprzedaży produktów z witryny, ze szczególnym uwzględnieniem nowych użytkowników strony. Dlatego prowadzone są działania ukierunkowane na sprowadzenie nowych klientów przy jednoczesnym utrzymaniu odpowiedniego stosunku wydatków do przychodów z kampanii. Temat ten zostanie omówiony szerzej w trzecim rozdziale. Celem pośrednim kampanii reklamowej jest sprowadzanie ruchu do witryny.

# <span id="page-23-0"></span>**2.2. Analiza otoczenia konkurencyjnego badanego przedsiębiorstwa branży wnętrzarskiej**

Obecnie jednym z głównych konkurentów sklepu jest valdoro.pl. Sklep posiada w swej ofercie bardzo zbliżony asortyment oraz marki. Oferuje ekskluzywne produkty "z wyższej półki". Wygląd strony także jest bardzo podobny, posiada podobne kategorie a kolorystyka utrzymana jest w brązach i beżach. Układ strony jest jednak nieco inny gdyż konkurent posiada dwa panele boczne - jeden z prawej, a drugi z lewej strony. Sklep ten nie prowadzi działań reklamowych w wyszukiwarce.

Kolejnym konkurentem jest sklep rossi.pl, który posiada asortyment tych samych marek, a także wielu innych. Posiada bogatszą ofertę, jednak nie zawiera ona poszewek na pościel, co jest domeną sklepu Calvado. Szata graficzna strony jest utrzymany w jasnej kolorystyce, dominującym kolorem jest biel. Sklep jest przejrzysty i prosty w nawigacji. Strona posiada dodatkowe funkcjonalności, jak ocena produktu przez użytkowników, wyrażona przy pomocy gwiazdek. Z uwagi na ekskluzywność produktów, na wiele z nich trzeba czekać dłuższy czas na wysyłkę. Na rossi.pl możemy zobaczyć ciekawe rozwiązanie - produkty, które mają krótszy czas wysyłki, zostały wyfiltrowane w specjalnej, przeznaczonej do tego zakładce. Całość strony, sprawia wrażenie przejrzystej, zdecydowano się tu na układ jednego panelu bocznego po lewej stronie.

Czerwonamaszyna.pl, jest sklepem, który również utrzymany jest w białych barwach z czerwonymi akcentami. Strona posiada górne menu, a w nim nawigację. Chcąc dotrzeć do danego produktu, należy przejść do odpowiedniej kategorii, od najbardziej ogólnej, do najbardziej szczegółowej, aż w końcu dotrzemy do wąskiej grupy wyfiltrowanych produktów. Takie rozwiązanie jest dobre, jeżeli poszukujemy konkretnego produktu, natomiast, jeżeli chcielibyśmy po prostu zobaczyć, co sklep ma w ofercie, tego typu rozwiązanie może być nieco kłopotliwe. Strona czerwonamaszyna.pl zdecydowała się na układ bez żadnego menu bocznego.

Następnym konkurentem jest sklep Karo, dostępny pod adresem karo.waw.pl. Asortyment skupia się głównie na pościeli i produktach do sypialni. Mimo zawężenia kategorii sklep posiada bardzo bogatą ofertę produktową. Strona posiada panel boczny po lewej stronie, zawierający wszystkie kategorie. Każda kategoria dzieli się na mniejszą, a w głównym oknie możemy zobaczyć listę produktów.

Sklep Calvado posiada sporą konkurencję w płatnych wynikach wyszukiwania. Jednym z największych niebezpośrednich konkurentów, jest platforma transakcyjna Allegro.pl. Jest to największa tego typu platforma handlowa w Polsce umożliwiająca zarówno wystawianie przedmiotów do sprzedaży w formie licytacji oraz wystawiania przedmiotów w stałej cenie. Coraz częściej korzystają z niej firmy, jako rozszerzenie działalności sklepów online. Jest to o tyle ważny konkurent, ponieważ wykorzystuje on sporo budżetu na swoją promocję. Wg. analizy domu mediowego Codemedia w pierwszej połowie 2017 roku na reklamę przeznaczyli ponad 5 mln., z czego większość została przekazana na działania promocyjne w Internecie.<sup>19</sup>

Kolejnym z konkurentów pośrednich jest serwis homebook.pl. Gromadzi on oferty różnych internetowych sklepów meblowych oraz wyposażenia wnętrz. Jest pośrednikiem, łączącym oferty różnych sklepów i marek, który następnie prowadzi do stron producentów, bądź dystrybutorów. W serwisie znajduje się również oferta Calvado.

<sup>19</sup> http://www.wirtualneme.dia.pl/artykul/sektor-e-commerce-zwieksza-naklady-na-reklame-bon-prixwyprzedzil-allegro (dostęp 18.09.2017).

# <span id="page-25-0"></span>**3. Analiza oraz skuteczność działań reklamowych z wykorzystaniem narzędzi Google Adwords i Google Analytics**

Google Adwords jest obecnie powszechnie wykorzystywanym narzędziem do przeprowadzania działań promocyjnych w Internecie. Użytkownicy codziennie dokonują milionów wyszukiwań, z czego zdecydowana większość pochodzi właśnie z Google. Dzięki temu reklamodawcy mają szansę dotrzeć do sporej liczby odbiorców. Aby jednak rozpoznać ich potrzeby i sprawdzić, czy aby na pewno działania promocyjne przynoszą zamierzony efekt ważna jest analiza wyników kampanii. W tym celu najczęściej wykorzystywane jest narzędzie analityczne Google Analytics. W rozdziale tym opisane zostaną przeprowadzone działania promocyjne, a następnie dokonana zostanie analiza na podstawie, której przedstawione zostaną wnioski z kampanii. Do działań reklamowych wykorzystywane zostały głównie kampanie reklamowe w sieci wyszukiwania – tradycyjna oraz produktowa. W przeszłości prowadzone były także kampanie w sieci reklamowej.

#### **3.1 Działania reklamowe przeprowadzone przy pomocy Google Adwords**

<span id="page-25-1"></span>Głównym celem kampanii reklamowej prowadzonej dla sklepu Calvado jest optymalizacja sprzedaży, przy jednoczesnym utrzymaniu kosztów na stałym poziomie. Celem pośrednim jest sprowadzanie ruchu do witryny. Dlatego właśnie działania promocyjne opierają się w głównej mierze na w sieci wyszukiwania, oraz remarketingu, które opisane zostały w dalszej części rozdziału.

Wszystkie kampanie reklamodawcy prowadzone w systemie AdWords rozliczane są za pomocą modelu CPC (Cost Per Click). Stawki ustalane są samodzielnie na poziomie grup reklam. Kampanie wyświetlane są w trybie ciągłym, przy pomocy przyspieszonej metody wyświetlania reklam w celu optymalizacji liczby wyświetleń potencjalnym klientom. Oznacza to, że reklama wyświetla się użytkownikowi za każdym razem, gdy wpisuje w wyszukiwarkę powiązane wyrażenie. Minusem tej metody może być przedwczesne wykorzystanie budżetu, jednak zastosowane w kampanii stawki zapobiegają takiej sytuacji. W kampaniach zastosowano także harmonogram wyświetlania. Jest to opcja umożliwiająca ustawienie wyświetlania reklam w konkretnych przedziałach czasowych. Dzięki niemu można ustawić ramy czasowe wyświetlania, przykładowo od 8 do 16, od poniedziałku do piątku. Kampanie wyświetlane są jednak codziennie, w pełnym wymiarze godzin. Kampanie kierowane są na cały obszar Polski, ze szczególnym uwzględnieniem okolic Warszawy, oraz poszczególnych województw. Na podstawie danych można stwierdzić, że właśnie tam użytkownicy dokonują największej ilości transakcji, w związku z czym stawki CPC zwiększone są w odpowiedniej proporcji.

#### **3.1.1 Działania reklamowe w sieci wyszukiwania**

<span id="page-26-0"></span>Pierwszym z rodzajów kampanii reklamowych wykorzystywanych do promocji sklepu w Internecie jest kampania w sieci wyszukiwania. Sieć wyszukiwania pozwala na wyświetlanie się nad wynikami organicznymi w wyszukiwarce Google, oraz partnerów należących do tej sieci reklamowej. Są to reklamy tekstowe podobne do organicznych wyników wyszukiwarki, jednak oznaczone etykietą "Reklama". Składają się one z dwóch nagłówków (każdy może zawierać maksymalnie 30 znaków), tekstu reklamy (może zawierać maksymalnie 80 znaków), oraz wyświetlanego adresu URL. Rodzajem kierowania wykorzystywanym w reklamach tego typu są słowa kluczowe. Kierowanie na słowa kluczowe pozwala na precyzyjne dopasowanie treści reklamowych do potrzeb użytkowników. Reklama wyświetla się, bowiem tylko na te słowa, które zdefiniowaliśmy. Pozwala to na wyświetlanie się użytkownikom poszukującym naszych produktów, bądź usług, czyli potencjalnych klientów. Jest to najbardziej dopasowana z reklam w Internecie pod kątem aktywnego zainteresowania użytkownika. Oznacza to, że użytkownicy pochodzący z tego kanału będą najbardziej skłonni dokonać pożądanej akcji w witrynie np. zakupu. W tekstach reklamowych, reklamodawca powinien zawrzeć treści odpowiadające na potrzeby użytkownika, a także dopasować stronę tak, aby użytkownik znalazł to, czego potrzebuje i dokończył ścieżkę zakupową w naszym sklepie.

Kolejnym ważnym czynnikiem, dla którego należy dobrze dopasowywać reklamy do słów kluczowych jest tak zwany Wynik jakości. Wynik jakości to współczynnik, mieszczący się w przedziale od 1 do 10 będący oceną naszych działań na koncie reklamowym. Jest on przypisany do każdego słowa kluczowego. Na poziom wyniku jakości wpływają trzy czynniki:

- Wskaźnik CTR
- Trafność reklamy
- Jakość strony docelowej.

Przykładowe okno pokazujące ocenę elementów składających się na wynik jakości zaprezentowane zostało na rysunku 3.

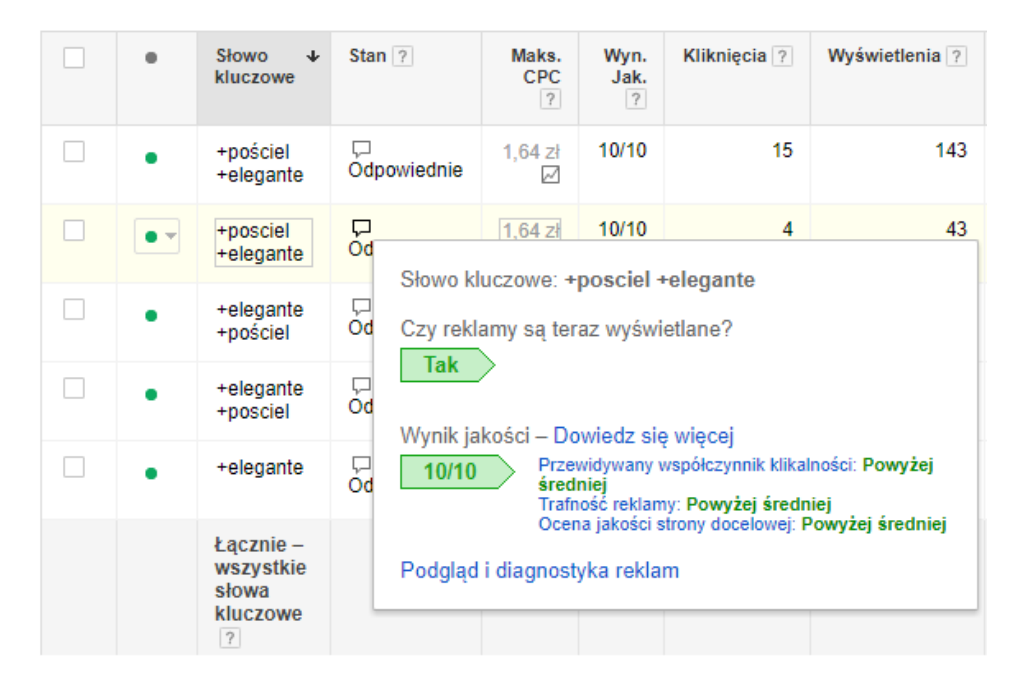

<span id="page-27-0"></span>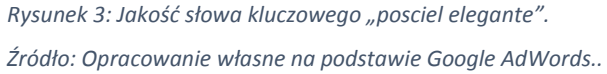

Wskaźnik CTR, czyli przewidywany współczynnik klikalności *(ang. Click Trough Rate)* odzwierciedla jak często użytkownicy klikają w daną reklamę. Świadczy to o jej dobrym dopasowaniu do słowa kluczowego. Im lepiej dopasowana treść reklamy, tym wyższy współczynnik kliknięć CTR otrzyma.

Kolejnym czynnikiem wpływającym na jakość słowa kluczowego jest jakość strony docelowej. Na ocenę jakości, składają się takie czynniki jak zgodność treści ze słowami kluczowymi, przejrzystość i łatwość nawigacji, oraz prędkość ładowania strony i łączenia z serwerem. Dlatego ta ważne jest zadbanie o intuicyjną nawigację i dobrej jakości stronę.

Niski wynik jakości powoduje, że reklama nie będzie wyświetlać się na wysokiej pozycji w wyszukiwarce, mimo wysokich stawek. W ten sposób Google dba o jakość reklamowanych treści, oraz daje szansę mniejszym reklamodawcom na wyświetlanie swoich produktów i usług wśród wysokobudżetowych konkurentów.

Za każdym razem, gdy użytkownik wpisuje hasło w wyszukiwarce przeprowadzana jest licytacja, która wpływa na pozycję reklamy. Ranking reklamy to iloczyn, wyliczany na podstawie wyniku jakości oraz maksymalnej stawki CPC, czyli maksymalnej kwoty, jaką reklamodawca gotowy jest przeznaczyć na jedno kliknięcie na dane słowo kluczowe. Kwota ta jest jednak często niższa. Rzeczywisty koszt za kliknięcie Tym sposobem wynik jakości przekłada się na pozycję reklamy, faktyczny koszt kliknięcia oraz stawkę, jaką trzeba zapłacić za wyświetlenie się na pierwszej stronie wyszukiwań.

Wybór słów kluczowych jest ważnym etapem tworzenia każdej kampanii. Należy dobrać je na podstawie oferowanych produktów i usług, jednak z uwzględnieniem preferencji potencjalnych klientów. W kampanii zostały użyte głównie trzy rodzaje słów kluczowych. Pierwszym rodzajem słów branych pod uwagę w kampanii są frazy ogólne. Są to słowa o szerokim zasięgu i dużej liczbie wyszukiwań, zostały więc ograniczone dopasowaniem ścisłym.

| ۰ | Słowo<br>kluczowe | Stan ?             | Maks.<br><b>CPC</b><br>$\sqrt{2}$ | Wyn.<br>Jak.<br>$\overline{?}$ | Kliknięcia ? | Wyświetlenia ? |
|---|-------------------|--------------------|-----------------------------------|--------------------------------|--------------|----------------|
|   | [pościel]         | └─<br>Odpowiednie  | $0,47$ $Zt$<br>╱                  | 7/10                           | 303          | 10577          |
|   | [pościele]        | لسا<br>Odpowiednie | $0,47$ $Zt$<br>∼                  | 7/10                           | 36           | 1 203          |

<span id="page-28-0"></span>*Rysunek 4: Słowa w dopasowaniu ścisłym. Źródło: Opracowanie własne na podstawie Google AdWords.*

Poszczególne rodzaje dopasowań omówione zostały w tabeli nr 2. Dzięki temu ich wyświetlanie ogranicza się do pożądanych przez reklamodawcę fraz eliminując zbędne koszty i wyświetlanie się na niechciane frazy. Pozwalają one na wyświetlanie się klientom, którzy mogą być zainteresowani którymś z produktów reklamodawcy, jednak nie zdecydowali się oni jeszcze na konkretną markę, bądź wzór.

#### <span id="page-29-0"></span>*Tabela 2: Tabela przedstawiająca rodzaje dopasowań słów kluczowych.*

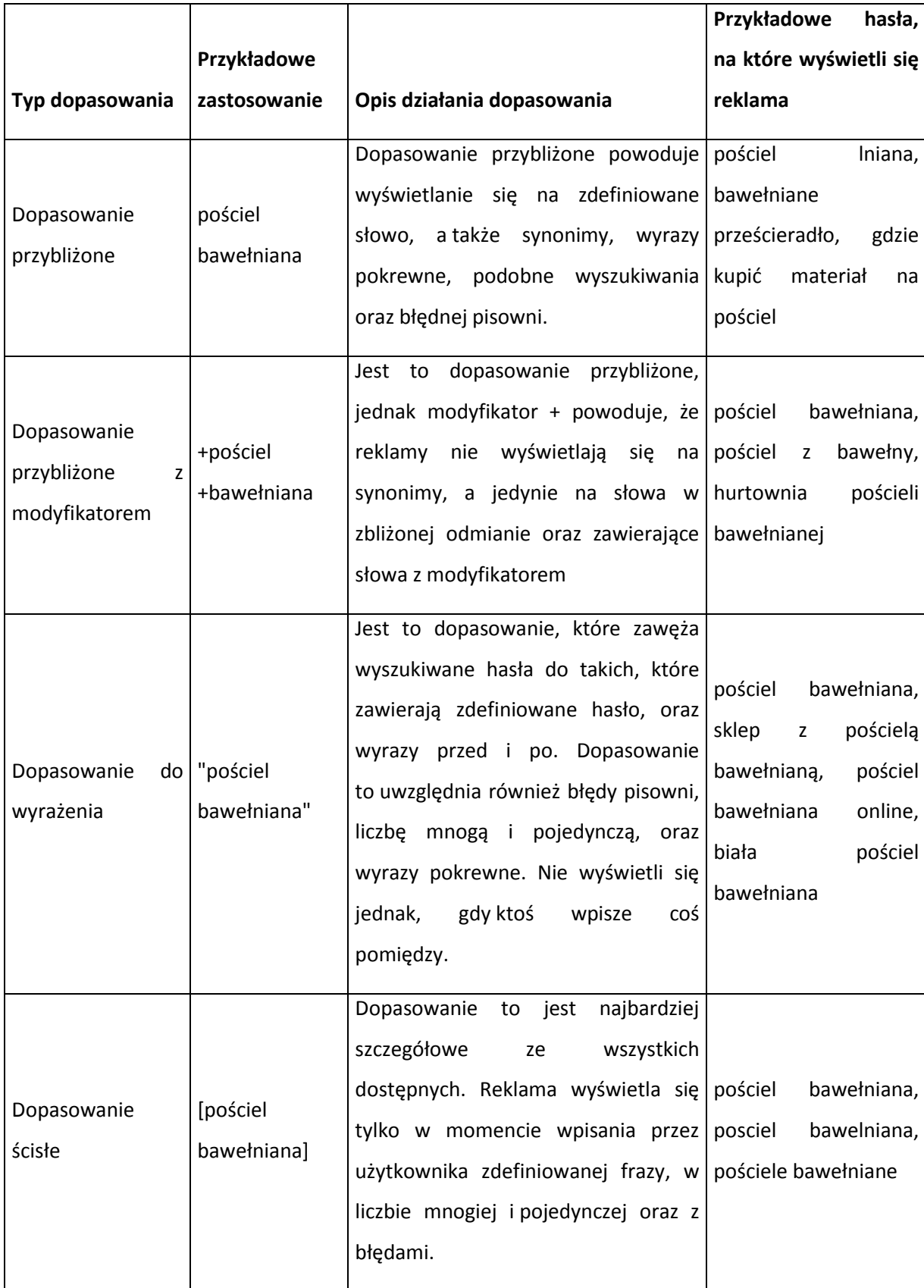

*Źródło: Opracowanie własne na podstawie Google AdWords.*

Słowa takie pełnią nie tylko rolę sprzedażową, ale także promocyjną, zwiększającą świadomość marki wśród konsumentów.

Drugim rodzajem użytych słów kluczowych są słowa brandowe. Są to słowa zawierające już bardziej szczegółowy zarys poszukiwań potencjalnego klienta, ponieważ uwzględniają konkretną markę szukanego produktu. Przykładem mogą być frazy jak np. **ręczniki joop.** Słowa tego typu są już na tyle szczegółowe, że na ich podstawie można stwierdzić jakiego produktu i jakiej marki poszukuje klient, a następnie poprowadzić go na podstronę oferującą poszukiwane przedmioty. W tym przypadku będą to różne ręczniki marki Joop, wystarczy więc zastosowanie dopasowania ogólnego z modyfikatorem, dzięki czemu reklama wyświetli się osobom poszukującym ręczników tej marki w różnych wariantach. Przykładowe słowa wpisywane przez użytkowników zostały zaprezentowane na rysunku nr 5.

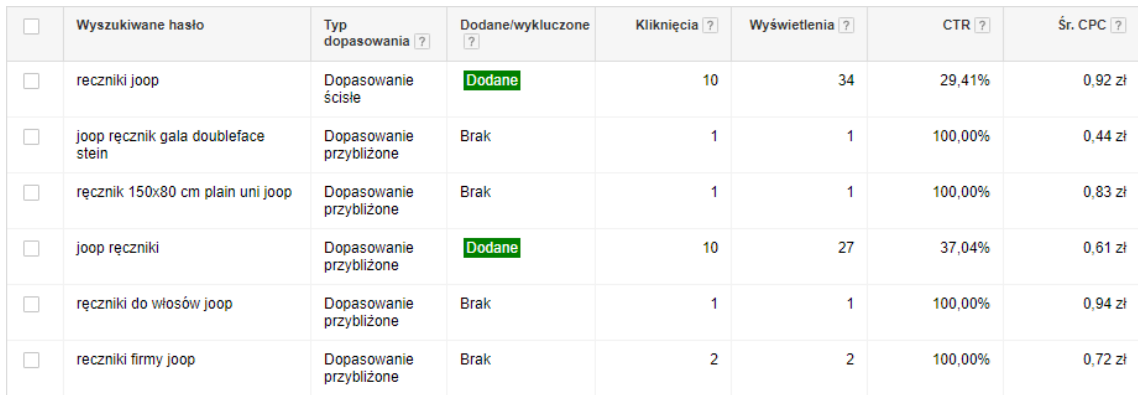

<span id="page-30-0"></span>*Rysunek 5: Wyszukiwane hasła na słowo ręczniki Joop. Źródło: Opracowanie własne na podstawie Google AdWords.*

Trzecim rodzajem zdefiniowanych słów są słowa kluczowe typu *long-tail* (tzw. długi ogon), czyli dłuższe, sprecyzowane frazy, informujące czego dokładnie szuka użytkownik. Są to słowa, które ze względu na poziom skomplikowania mają najmniej wyszukiwań, są jednak tańsze i często bardziej konwersyjne niż frazy ogólne. Do tej grupy zaliczają się frazy zawierające więcej, niż 2 wyrazy. Mogą to być słowa zawierające konkretny kolor, rozmiar czy wzór produktu, lub inne szczegółowe zapytanie. Przykładowe słowa zaprezentowane zostały na rysunku nr 6.

| ۰ | Słowo<br>kluczowe                      | Stan ?                                            | Maks.<br><b>CPC</b><br>$\mathcal{P}$ | Kliknięcia ? | Wyświetlenia ? | CTR <sub>7</sub> | Śr.<br><b>CPC</b><br>$\mathcal{P}$ | Koszt <sup>7</sup>  |
|---|----------------------------------------|---------------------------------------------------|--------------------------------------|--------------|----------------|------------------|------------------------------------|---------------------|
| ۰ | [ekskluzywna<br>pościel<br>200x2201    | ◡<br>Odpowiednie                                  | 0.53 z <sub>1</sub><br>☑             | 1            | 25             | 4.00%            | 0.46 z <sub>1</sub>                | 0.46 z <sub>1</sub> |
| ۰ | +pościel<br>+ekskluzywna<br>$+200x220$ | Odpowiednie                                       | 0.53 z <sub>1</sub><br>☑             | 3            | 43             | 6,98%            | 0.48 z <sub>t</sub>                | 1,44 z              |
| ۰ | +ekskluzywna<br>+pościel<br>$+200x220$ | □<br>Odpowiednie                                  | $0,53$ $21$<br>☑                     | 0            | 0              | 0.00%            | 0.00 z <sub>t</sub>                | 0.00 z <sub>t</sub> |
| ۰ | +pościel<br>+ekskluzywna<br>+220x200   | $\Box$ Mała<br>liczba<br>wyszukiwań<br>$\sqrt{2}$ | 0.53 z <sub>t</sub><br>☑             | 0            | 0              | 0.00%            | 0.00 z <sub>t</sub>                | 0.00 z <sub>t</sub> |

<span id="page-31-0"></span>*Rysunek 6: Słowa kluczowe typu long tail. Źródło: Opracowanie własne na podstawie Google AdWords.*

Jak widać na rysunku 6 niektóre z słów long tail mogą być tak rzadko wyszukiwane, że nie powodują one wyświetleń reklamy. Słowa takie nie powodują wówczas wyświetleń reklamy, dlatego należy uzupełniać kampanię również w słowa bardziej ogólne.

Aby jednak nie wyświetlać się na słowa, których nie chcemy w naszej kampanii należy stosować słowa wykluczające. Są to słowa, które blokują wyświetlanie się reklam na niepożądane hasła. Przykładowe zastosowanie przedstawione zostało na rysunku nr 7. Dla ogólnego słowa **ręczniki** z modyfikatorem, reklamy wyświetlają się zbyt ogólnie, w związku z tym należy regularnie dodawać słowa wykluczające, inaczej zwane negatywnymi słowami kluczowymi. Słowa wykluczające również posiadają swoje typy dopasowań. Dopasowanie przybliżone blokuje wyświetlanie na wszystkie frazy zawierające zdefiniowane hasło, jednak kolejność ich wystąpienia jest tu obojętna. Kolejnym rodzajem dopasowania jest dopasowanie do wyrażenia, w którym ważna jest kolejność wystąpienia frazy. Zablokowane zostanie każde słowo, które zawiera zdefiniowane wyrażenie w niezmienionej kolejności. Może jednak mieć dodatkowe wyrazy przed, lub po. Ostatnie, ścisłe dopasowanie wyklucza wyłącznie frazy, które zostały dokładnie zdefiniowane w nawiasie kwadratowym. Słowa wykluczające nie obejmują jednak odmian oraz błędów, więc trzeba dodawać każde słowo osobno (np. liczbę mnogą, pojedynczą, odmiany, popularne literówki).

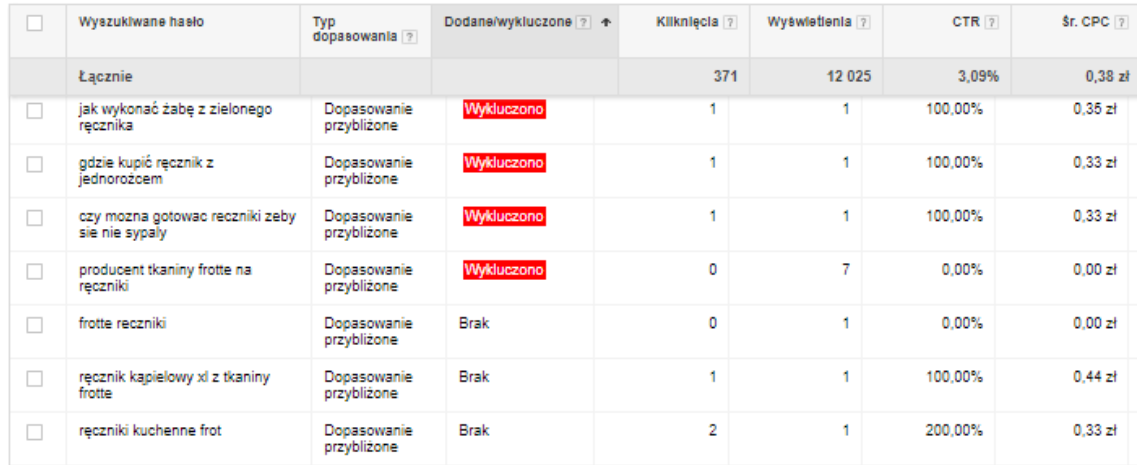

#### <span id="page-32-1"></span>*Rysunek 7: Wykluczające słowa.*

*Źródło: Opracowanie własne na podstawie Google AdWords.*

Ze względu na relatywnie wysokie ceny produktów oraz ich specyfikę, słowa kluczowe w kampanii dobierane były z uwzględnieniem marek produktów oraz dodatkowych określeń zawierających informację o tym, że użytkownik może być zainteresowany produktem z witryny. Dlatego poza ogólnymi frazami uwzględniającymi sprzedawane produkty jak np. pościel, narzuta, etc. dodane zostały frazy zawierające konkretne marki – np. pościel bugatti a także zawierające preferencje – pościel ekskluzywna, luksusowe noże kuchenne, obrus kuchenny wysokiej jakości, pościel jedwabna etc.

# **3.1.2 Kampania produktowa z wykorzystaniem narzędzia Google Adwords**

<span id="page-32-0"></span>Reklama produktowa inaczej zwana Zakupami Google to graficzna reklama w wyszukiwarce. Wyświetlana jest zwykle na samej górze lub po prawej stronie wyników wyszukiwania. Dostępna jest także w dedykowanej zakładce Zakupy, widocznej w głównym menu wyszukiwarki. Dzięki wykorzystaniu elementów graficznych prezentujących dany produkt reklama ta jest doskonała do promocji sklepów internetowych. Jest to wygodny format, pozwalający użytkownikowi porównać oferty przed wejściem w witrynę i dokonać wstępnej selekcji ofert na poziomie przeglądarki. Przykład reklamy produktowej zaprezentowany został na rysunku nr 8.

![](_page_33_Picture_0.jpeg)

<span id="page-33-0"></span>![](_page_33_Figure_1.jpeg)

Produkty wyświetlane są osobom, które wyszukują słowa kluczowe powiązane ze sprzedawanymi przedmiotami. Słowa, na które wyświetlają się reklamy dobierane są automatycznie na podstawie pliku danych, nie można ich definiować samodzielnie. Dlatego tak ważne jest stworzenie odpowiedniego pliku produktowego. Reklamy tworzy się przesyłając informację o produktach na konto Google Merchant Center w formie specjalnie przystosowanego pliku XML lub dokumentu tekstowego. Plik musi zostać zbudowany według specyfikacji. Dane produktów muszą zostać przesłane w formie tekstu np. w arkuszu kalkulacyjnym lub pliku XML. W przypadku większych sklepów niezbędne jest zastosowanie automatycznie generowanego pliku XML, pozwalającego na elastyczne zmiany w pliku. Plik XML pobiera atrybuty bezpośrednio ze sklepu, dzięki czemu dane w nim zawarte są na bieżąco uaktualniane. Wśród danych muszą znaleźć się:

- unikalny identyfikator produktu
- tytuł i opis, na podstawie których produkty wyświetlają się po wpisaniu przez użytkownika odpowiadających wyrażeń
- link do produktu
- link do zdjęcia produktu
- dostępność produktu tutaj możliwe są opcje w magazynie, lub przedsprzedaż
- cena, istnieje też możliwość dodania ceny promocyjnej, dzięki czemu oferta jest bardziej atrakcyjna
- kategoria produktów Google, pozwalająca sklasyfikować wszystkie reklamowane produkty
- marka
- GTIN, czyli Globalny Numer Jednostki Handlowej, który pozwoli na ustandaryzowanie produktów i sklasyfikowanie ich
- MPN, czyli katalogowy numer produktu, w zastępstwie dla produktów, które nie mają nadanego numeru GTIN
- Stan produktu (nowy, używany, odnowiony)

W kampanii produktowej można kontrolować wyświetlanie reklam na konkretne hasła za pomocą słów wykluczających. Działają one na tej samej zasadzie, co w tradycyjnej kampanii w sieci wyszukiwania. Zasady te zostały opisane w tabeli nr 2.

W związku z tym, że reklamodawcy najbardziej zależy na wyświetlanie się na frazy związane z markami produktów stworzone zostały dwie kampanie produktowe. Pierwsza z nich nastawiona jest na sprzedaż z fraz brandowych, i przeznaczony jest na nią większy budżet. Druga natomiast jest uzupełnieniem działań pierwszej. Kampania produktowa brandowa została stworzona z wysokim priorytetem wyświetlania (rysunek 9). Oznacza to, że ta kampania ma pierwszeństwo w wyświetlaniu reklam. Ustawienie to przeciwdziała przelicytowywaniu się kampanii jednego reklamodawcy i pozwala na tworzenie kilku kampanii produktowych na jednym koncie.

![](_page_34_Picture_113.jpeg)

<span id="page-34-0"></span>*Rysunek 9: Ustawienia brandowej kampanii produktowej. Źródło: Opracowanie własne na podstawie Google AdWords.*

W celu wyświetlania się tylko na frazy brandowe wprowadzane są na bieżąco wykluczenia, zapobiegające wyświetlaniu się na frazy zbyt ogólne oraz frazy konkurencji. Dzięki takim ustawieniom reklamodawca jest w stanie przeznaczyć większość budżetu na bardziej wartościowe frazy, które przynoszą mu więcej konwersji. Pojęcie konwersji zostało omówione szerzej w podrozdziale 3.2. Kampania podzielona została na kategorie odpowiadające kategoriom w sklepie, a następnie na konkretne marki, w celu jej dalszej optymalizacji. Dzięki takiemu podziałowi łatwiej jest zarządzać stawkami na konkretne marki i produkty. Pozwala to reklamodawcy skuteczniej zarządzać budżetem a kampania jest bardziej przejrzysta.

Dobrze poprowadzona kampania produktowa na brand połączona z równie dobrze poprowadzoną klasyczną kampanią w wyszukiwarce jest w stanie zwiększyć widoczność naszego sklepu, oraz zapewnić monopol na wybrane frazy, a w szczególności brand. Na rysunku nr 10 zostały przedstawione przykładowe frazy z kampanii brandowej. Znajdują się w niej słowa powiązane z markami produktów oraz frazy z określeniem "ekskluzywne" lub "luksusowe", ponieważ są one najbardziej wartościowe dla reklamodawcy.

![](_page_35_Picture_97.jpeg)

<span id="page-35-0"></span>*Rysunek 10: Raport wyszukiwanych haseł z przykładowymi frazami w kampanii produktowej. Źródło: Opracowanie własne na podstawie Google AdWords.*

#### <span id="page-36-0"></span>**3.1.3 Działania reklamowe w sieci reklamowej**

Sieć reklamowa Google (ang. Google Display Network) jest to grupa ponad dwóch milionów witryn internetowych, filmów, bądź aplikacji pozwalających na wyświetlanie banerów w boksach reklamowych.<sup>20</sup> W każdej kampanii możemy wybrać określony cel marketingowy, który zawęża dostępne funkcje i opcje, pomagając osiągnąć tylko określony cel. Można także wybrać brak celu marketingowego i mieć dostęp do wszystkich funkcji i opcji. W grupie reklam kampanii sieci reklamowej możemy wybrać jeden z kilku sposobów kierowania reklamy. Pierwszym z nich jest kierowanie na słowa kluczowe, w tym wypadku reklamy kierowane są na witryny związane z wybranymi przez nas słowami kluczowymi. Kolejną z metod kierowania są zainteresowania i remarketing - dzięki tej metodzie reklamy wyświetlają się użytkownikowi na podstawie jego zainteresowań. Kolejną metodą jest kierowanie na tematy, czyli wyświetlanie reklam na stronach związanych z określoną tematyką. Aby wyświetlać reklamy w wybranych witrynach, należy wybrać metodę: miejsce docelowe. Ostatnim ze sposobów kierowania jest demografia, czyli na podstawie płci, wieku, oraz stanu rodziny użytkownika. Rodzaje reklam, które możemy wykorzystać w sieci reklamowej, to reklama elastyczna, reklama graficzna, galeria reklam, oraz reklama aplikacji/treści cyfrowych. Reklamodawca nie korzysta obecnie z żadnej z tych metod, ponieważ celem kampanii jest sprzedaż, a kampanie w sieci reklamowej mają najczęściej cel rozpowszechniania znajomości marki.

#### **3.1.4 Działania reklamowe skierowane do użytkowników, którzy byli już w sklepie**

Remarketing to forma kierowania reklam na użytkowników, którzy odwiedzili wcześniej nasza witrynę. Używając takiego kierowania reklamodawca trafia z reklamą do użytkowników, którzy mogli być zainteresowani kupnem naszych produktów, ale nie dokonały zakupu w witrynie. Przy pomocy tego kierowania możemy dotrzeć do użytkowników z "przypomnieniem". System AdWords umożliwia stworzenie list odbiorców, na podstawie których można kierować reklamy do poszczególnych grup odbiorców. Przykładowo możemy wyświetlić się użytkownikom, którzy dodali produkty

 $^{20}$  https://support.google.com/adwords/answer/117120?hl=pl (dostęp: 26.08.2017).

do koszyka, ale nie dokonali zakupu w witrynie. Można także wyświetlać się klientom, którzy dokonali już zakupu, np. ze specjalną ofertą np. na produkty limitowane, czy specjalną zniżką.

W Google AdWords dostępne jest sześć rodzajów reklam remarketingowych. Każdy z nich dostosowany jest do innego rodzaju kampanii, oraz celów jakie chcemy osiągnąć za jego pośrednictwem:

- Remarketing standardowy, który pozwala na wyświetlanie reklam graficznych w sieci wyszukiwania użytkownikom, którzy odwiedzili już naszą witrynę. Wyświetla się ona użytkownikom podczas przeglądania przez nich innych stron w sieci reklamowej, lub w trakcie korzystania z aplikacji wyświetlających reklamy. 21
- Remarketing dynamiczny, czyli bardziej spersonalizowana opcja remarketingu, która pozwala na wyświetlanie użytkownikowi konkretnych produktów, które oglądał wcześniej w naszej witrynie. Jest to bardziej skuteczna forma prowadzenia działań remarketingowych w sieci reklamowej. Działa ona na podstawie pliku skonfigurowanego na koncie Merchant Center, podobnie jak kampania produktowa.<sup>22</sup>
- Remarketing w aplikacjach mobilnych, który pozwala na wyświetlanie się użytkownikom korzystającym z aplikacji mobilnej reklamodawcy. Wyświetlają się użytkownikom podczas korzystania przez nich z innych aplikacji.<sup>23</sup>
- Remarketing w sieci wyszukiwania *(RLSA ang. Remarketing List for Search Ads)*, pozwalający na dotarcie do osób, które były już w naszej witrynie i dokonujących identycznych, lub podobnych wyszukiwań. W praktyce pozwala on na ponowne zainteresowanie użytkownika naszym produktem, bądź ponownego dokonaniu zakupu w naszej witrynie.<sup>24</sup>

<u>.</u>

<sup>21</sup> https://support.google.com/adwords/answer/2454000 (dostęp: 29.08.2017).

<sup>22</sup> https://support.google.com/adwords/answer/3124536 (dostęp: 29.08.2017).

<sup>23</sup> https://support.google.com/adwords/answer/6359244 (dostęp: 29.08.2017).

<sup>&</sup>lt;sup>24</sup> https://support.google.com/adwords/answer/2701222 (dostęp: 29.08.2017).

- Remarketing wideo, pozwalający na wyświetlanie się na YouTube, czy sieci reklamowej osobom, które oglądały kanał lub film reklamodawcy.<sup>25</sup>
- Listy adresów e-mail, które można przesłać do systemu, a następnie wyświetlać reklamy tym użytkownikom po zalogowaniu na koncie Google, bądź jego usługach (serwis YouTube, poczta Gmail).

W kampanii reklamowej wykorzystane zostały dwa rodzaje remarketingu. Pierwszym z nich jest remarketing dynamiczny w sieci reklamowej, a drugim RLSA.

W kampanii z remarketingiem dynamicznym uruchomione są obecnie dwie grupy reklam. Pierwszą z nich jest grupa reklam kierowana na wszystkich użytkowników witryny, którzy odwiedzili ją w ciągu ostatnich trzech dni. Drugą jest grupa prowadzona na listę użytkowników, którzy w ciągu ostatnich trzydziestu dni dodali produkty do koszyka, ale nie dokonali zakupu. Remarketing dynamiczny pobiera dane o produktach z pliku XML, a następnie wyświetla je użytkownikowi, który przeglądał je wcześniej w witrynie. Jest to spersonalizowany rodzaj reklamy. Przykładowa reklama dynamiczna w sieci reklamowej została przedstawiona na rysunku

![](_page_38_Picture_4.jpeg)

*Rysunek 11: Reklama dynamiczna w sieci reklamowej. Źródło: Opracowanie własne na podstawie Google AdWords.*

1

<span id="page-38-0"></span>Kolejnym typem remarketingu wykorzystanym w kampanii jest RLSA. W kampaniach w wyszukiwarce i produktowych wykorzystano listy odbiorców z wyższą

<sup>&</sup>lt;sup>25</sup> https://support.google.com/adwords/answer/7181409 (dostęp: 29.08.2017).

stawką, aby wyświetlać się na wyższych pozycjach dla osób, które odwiedziły już witrynę. To rozwiązanie pozwala również łatwiej dotrzeć do stałych klientów, w sposób nienachalny, w momencie, gdy poszukują naszych produktów.

#### **3.2 Konwersje i rodzaje konwersji**

<span id="page-39-0"></span>Każda kampania reklamowa, czy nawet witryna internetowa, ma swój cel. Jest nim między innymi sprzedaż produktów lub usług, przekaz informacji lub zwiększenie liczby zapisów, w zależności od branży oraz planowanych działań. Aby mieć pewność, że kampania czy strona internetowa przynosi zamierzony cel, należy go mierzyć. W przypadku sklepów stacjonarnych istnieje możliwość zapytania klienta skąd dowiedział się o sklepie czy obserwowanie jego zachowań, natomiast w Internecie jest to nieco utrudnione. Dlatego właśnie warto zdefiniować konwersje w kampanii. To dzięki ich monitorowaniu reklamodawca jest w stanie ocenić, czy prowadzone przez niego działania reklamowe przynoszą zamierzony efekt, a budżet, który na nie przeznaczył nie przerasta przychodów. Oraz co najważniejsze, czy zysk z inwestycji jest satysfakcjonujący. Mierzenie konwersji pomaga również w dalszej optymalizacji kampanii. Konwersje można podzielić na dwie grupy – mikro konwersje i makro konwersje. Mikro konwersje to mniej znaczące zdarzenia w witrynie, często będące ścieżką prowadzącą do makro konwersji. Przykładem mikro konwersji może być kliknięcie w telefon, kliknięcie w mail, pobranie dokumentu, lub zapis do newsletteru. Mikro konwersje mierzy się w celu wyłonienia potencjalnych klientów, czyli osób w jakiś sposób zainteresowanych naszymi usługami bądź produktami. Natomiast konwersja makro, to cel główny witryny, czyli w przypadku sklepu jest to dokonanie zakupu w witrynie.

#### **3.3 Analiza działań reklamowych przy użyciu narzędzia Google Analytics**

<span id="page-39-1"></span>Analytics, to system analityczny udostępniony przez Google, który pozwala śledzić zachowanie użytkowników w witrynie www. Narzędzie zyskuje dostęp do danych witryny poprzez instalację na stronie fragmentu kodu JavaScript. Google Analytics jest darmowy, dla witryn posiadających mniej niż 10 milionów działań

miesięcznie.<sup>26</sup> Mierzenie danych w Google Analytics jest możliwe po wpięciu na stronę tzw. kodu śledzenia.

W panelu Google Analytics dostępne są raporty, za pomocą, których możemy śledzić informacje o użytkownikach witryny Za pomocą standardowych statystyk dostępnych w panelu Analytics możemy się dowiedzieć ile osób odwiedziło naszą witrynę, z jakich urządzeń korzystali lub nawet, z jakiego kraju pochodzą. Dodatkowo możemy się dowiedzieć ilu nowych użytkowników pozyskujemy każdego dnia, a także, jaki średni czas spędzają na stronie. Dane te są bardzo przydatne, aczkolwiek w celu szerszej analizy należy skonfigurować Google Analytics, tak, aby lepiej rozplanować działania online.

W zależności od strony cele będą różne, istnieje możliwość skonfigurowania ich wg. szablonu, lub opcji niestandardowej. Aby stworzyć cel należy wybrać jeden z dostępnych szablonów, lub skonfigurować cel niestandardowy. Dostępne są szablony z najpopularniejszymi konwersjami mikro i makro. Wśród nich znajdują się złożenie zamówienia i realizacja transakcji, czyli dokonanie zakupu lub zamówienia wstępnego. Utworzenie konta, gdy reklamodawcy zależy na rejestracji nowych kont w witrynie. Różnego rodzaju zapytania związane z wyświetlaniem ofert, oraz zaangażowanie, czyli skorzystanie z innych funkcjonalności dostępnych w witrynie. Dostępne szablony przedstawione zostały na rysunku nr 12.

<sup>26</sup> https://www.google.com/analytics/terms/pl.html (dostęp: 2.09.2017).

![](_page_41_Picture_50.jpeg)

<span id="page-41-0"></span>*Rysunek 12: Szablony dostępne w oknie tworzenia celu w Google Analytics. Źródło: Opracowanie własne na podstawie Google Analytics.*

Do każdego z celów przypisany jest również typ celu, z pomocą którego określamy sposób, w jaki użytkownik go realizuje. Jednym z nich jest miejsce docelowe, czyli cel zlicza się gdy użytkownik odwiedzi określoną stronę w witrynie. Kolejny to czas trwania, czyli konwersja obejmuje określoną ilość czasu, którą odbiorca spędził na stronie, Liczba stron/ekranów na sesję, czyli otwarcie przez użytkownika określonej ilości podstron, oraz zdarzenie, czyli czynność, którą użytkownik musi wykonać w witrynie, aby zrealizować cel. Przykładowo może być to kliknięcie, wyświetlenie filmu, lub pobranie dokumentu.

#### **Typ**

1

- Miejsce docelowe np. dziekujemy.html
- Czas trwania np. co najmniej 5 minut
- Strony/ekrany na sesje np. 3 strony
- Zdarzenie np. odtworzenie filmu

#### C Cel inteligentny

Wyszukuje wizyty najbardziej zaangażowanych odbiorców w witrynie i automatycznie zamienia je na cele. Następnie wykorzystuje te cele, by ulepszyć określanie stawek w AdWords. Wiecej informacji

<span id="page-42-0"></span>*Rysunek 13: Typy celów dostępne w usłudze Google Analytics. Źródło: Opracowanie własne na podstawie Google Analytics.*

Google Analytics pozwala również na mierzenie liczby transakcji e-commerce, dzięki którym zbierane są informacje odnośnie wartości zakupu, liczby kupionych produktów, jak i nazwie zakupionego produktu.

Google Analytics posiada funkcję integracji z innymi systemami. Jednym z nich jest Google AdWords. Dzięki połączeniu tych narzędzi reklamodawca jest w stanie nie tylko analizować przychody z poszczególnych kampanii. System dostarcza również wielu cennych informacji o użytkownikach oraz ich zachowaniu w witrynie. Dzięki temu właściciel witryny jest w stanie oszacować, które źródło lub medium jest skuteczne, a które nie.<sup>27</sup> Istnieją także media pośrednie, które pośrednio przyczyniają się do większej skuteczności innych.

Przykładem raportu pokazującym przepływ użytkowników przez witrynę jest raport ścieżek wielokanałowych. Dzięki niemu już na pierwszy rzut oka, widać, że większość transakcji w witrynie pochodzi z płatnych wyników wyszukiwania. Raport przedstawiony został na rysunku nr 14. Kolejną rzeczą zwracającą uwagę jest fakt, iż użytkownicy, którzy weszli do sklepu przez płatne wyniki wyszukiwania powracają już wejściem bezpośrednim, czyli bez udziału innych źródeł, co świadczy o tym, ze albo korzystają z zakładek w przeglądarce, albo zapamiętują nazwę witryny i powracają, by dokonać transakcji. Ścieżki zakupowe są również relatywnie krótkie, co świadczy o tym, że kupujący dokonują transakcji w sposób impulsywny.

<sup>&</sup>lt;sup>27</sup> Waisberg D.: Google Analytics. Integracja i analiza danych. Helion, Gliwice 2015, s.47.

![](_page_43_Picture_79.jpeg)

<span id="page-43-0"></span>*Rysunek 14: Raport Google Analytics przedstawiający najważniejsze ścieżki konwersji. Źródło: Opracowanie własne na podstawie Google Analytics.*

O tym, że klienci nie zastanawiają się zbyt długo nad zakupem świadczy również raport upływu czasu. Statystyka ta przedstawia w sposób graficzny liczbę dni, które minęły pomiędzy pierwszym wejściem na stronę a sfinalizowaniem transakcji. Raport przedstawiony został na rysunku nr 15.

|            | Upływ czasu w dniach (?) | Konwersje (?)   | Wartość konwersji (?) | Procent całości<br>Konwersje Wartość konwersji |
|------------|--------------------------|-----------------|-----------------------|------------------------------------------------|
|            | $\bullet$                | 297             | 134 277,40 zł         | 53,90%<br>47,03%                               |
|            | 1                        | 33 <sub>o</sub> | 10 878,75 zł          | 5,99%<br>3,81%                                 |
|            | $\overline{2}$           | 17              | 8 949,30 zł           | 3,09%<br>3,13%                                 |
|            | 3                        | 12              | 4 945,00 zł           | 2,18%<br>1,73%                                 |
|            | 4                        | 18              | 13 450,05 zł          | 3,27%<br>4,71%                                 |
|            | 5                        | $\overline{7}$  | 3798,00 zł            | 1,27%<br>1,33%                                 |
|            | 6                        | 9               | 3 753,00 zł           | 1,63%<br>1,318                                 |
|            | $\overline{7}$           | $\overline{7}$  | 1 633,00 zł           | 1,278<br>0,57%                                 |
|            | 8                        | $\overline{4}$  | 4 850,00 zł           | 0,73%<br>1,70%                                 |
|            | 9                        | $\overline{7}$  | 3 115,00 zł           | 1,27%<br>1,09%                                 |
|            | 10                       | 9               | 4 723,55 zł           | 1,63%<br>1,65%                                 |
|            | 11                       | 6               | 3 392,00 zł           | 1,09%<br>1,19%                                 |
|            | $42 - 30$                | 51              | 28 319,25 zł          | 9,26%<br>9,92%                                 |
| $\boxplus$ | $31 - 60$                | 36              | 30 475,14 zł          | 6,53%<br>10,67%                                |
|            | $\equiv$ 61-90           | 38              | 28 940,35 zł          | 6,99%<br>10,14%                                |

<span id="page-43-1"></span>*Rysunek 15: Raport upływu czasu Google Analytics. Źródło: Opracowanie własne na podstawie Google Analytics.*

Google Analytics posiada również funkcję raportu w czasie rzeczywistym, dzięki czemu możemy śledzić poczynania użytkowników w witrynie na bieżąco. Na rysunku 16 przedstawiony zosta przykładowy raport pokazujący, że w ówczesnej chwili w witrynie znajdowało się 23 użytkowników. Wyszczególnione zostały również źródła,

dzięki którym znależli się na stronie. 15 z nich pochodziło z linków sponsorowanych Google, 4 z kampanii reklamowej prowadzonej za pośrednictwem serwisu homebook.pl. 4 kolejne osoby pochodziły z bezpłatnych wyników wyszukiwania – 3 osoby z wyszukiwarki Google, oraz 1 osoba z wyszukiwarki Bing. Widać również, że zdecydowana większość ruchu w witrynie sprowadzana jest z płatnych źródeł. 65% stanowi AdWords, 17% płatne linki z serwisu homebook.pl.

![](_page_44_Figure_1.jpeg)

<span id="page-44-1"></span>*Rysunek 14: Przykładowy raport z Google Analytics w czasie rzeczywistym. Źródło: Opracowanie własne na podstawie Google Analytics.*

## **3.4 Analiza i wnioski z przeprowadzonej kampanii reklamowej**

<span id="page-44-0"></span>W trakcie trwania kampanii zostało wprowadzone wiele zmian na koncie, począwszy od zmiany typów kampanii, ich struktury, poprzez gruntowną przebudowę merytoryki. Uprzednio reklamodawca prowadził kampanię na własną rękę. Dokładna analiza, oraz optymalizacja działań w Google AdWords sprawiła, że zwiększona została sprzedaż przy jednoczesnym obniżaniu kosztów na reklamę.

![](_page_45_Figure_0.jpeg)

<span id="page-45-0"></span>*Rysunek 15: Zestawienie kosztów i przychodów z Google Analytics. Źródło: Opracowanie własne na podstawie Google Analytics.*

Dodatkowo cały czas został zwiększany współczynnik konwersji, przy jednoczesnym zwiększaniu przychodów lub utrzymywaniu na podobnym poziomie, w zależności od trendów.

![](_page_45_Figure_3.jpeg)

<span id="page-45-1"></span>*Rysunek 16: Zestawienie przychodów vs. współczynnik konwersji e-commerce. Źródło: Opracowanie własne na podstawie Google Analytics.*

Współczynnik konwersji e-commerce od 2015 roku został poprawiony i obecnie utrzymuje się na podobnym poziomie, gdzie przychody wzrastają w zależności od sezonowości.

Sezonowość, to bardzo ważny czynnik, który wpływa na efekty kampanii, dlatego mierząc dane dotyczące transakcji, możemy zwiększać lub zmniejszać nakłady finansowe przeznaczone na poszczególne kampanie, przy jednoczesnym zachowaniu współczynnika konwersji, czy współczynnika ROAS. Bez uwzględniania sezonowości, a także bez mierzenia przychodów i ich źródeł, kampania mogłaby wydawać dużo więcej, a przychodów było by tyle samo lub nawet mniej. Dodatkowo należy dodać, ze z biegiem czasu konkurencja się zmienia i utrzymywanie na podobnym poziomie współczynnika jest coraz większym wyzwaniem. Z roku na rok wyznaczane są inne trendy, które należy analizować i wyświetlać reklamy tam, gdzie jest największy potencjał.

Kampania cechuje się dużą zmiennością, produkty sprzedają się w zależności od chwilowych trendów. Mimo to najlepiej i regularnie sprzedającymi się produktami są pościele, kołdry i ręczniki. Kampanie reklamowe w wyszukiwarce zostały podzielone tematycznie, osobna do każdej z kategorii sklepu. Kampanie zostały podzielone bardzo szczegółowo. Przykładowo kampania reklamowa dla pościeli zawiera grupy ogólne, oraz grupy szczegółowe, których uwzględnione zostały marki, rozmiary a także rodzaje materiałów. W większości kampanii zostały również osobne grupy zawierające najważniejsze słowa w dopasowaniu ścisłym. Pozwala to na wyświetlanie się ich na najwyższych pozycjach, bez wydawania budżetu na niepożądane frazy. Przykładowy podział słów został zaprezentowany w tabeli nr 3.

| Grupa reklam                  | Słowo kluczowe               |
|-------------------------------|------------------------------|
| Pościel A Do Sypialni         | +pościel +sypialnia          |
|                               | +pościel do +sypialni        |
|                               | +pościele do +sypialni       |
| Pościel A Do Sypialni - exact | [pościel do sypialni]        |
|                               | [pościele do sypialni]       |
|                               | [pościel sypialnia]          |
| Pościel A Ekskluzywna         | +ekskluzywna +pościel        |
|                               | +posciel +eksluzywna         |
|                               | +posciel +ekskluzywna        |
|                               | +pościel +ekskluzywna        |
|                               | +eksluzywna +pościel         |
|                               | +posciele +ekskluzywne       |
|                               | +pościele +ekskluzywne       |
|                               | +ekskluzywne +posciele       |
|                               | +ekskluzywne +pościele       |
|                               | +ekskluzywna +posciel        |
| Pościel A Ekskluzywna - biała | +ekskluzywna +biała +pościel |
| Pościel A Ekskluzywna - exact | [pościele ekskluzywne]       |
|                               | [ekskluzywne pościele]       |
|                               | [pościel ekskluzywna]        |
|                               | [ekskluzywna pościel]        |
| Pościel A Elegancka - exact   | [eleganckie pościele]        |
|                               | [elegancka pościel]          |
|                               | [pościel elegancka]          |

<span id="page-46-0"></span>*Tabela 3: Przykładowy podział słów kluczowych w kampanii w sieci wyszukiwania.*

*Źródło: Opracowanie własne.*

Teksty reklamowe zostały stworzone w sposób informujący o zaletach produktów, a jednocześnie pozwalający skierować je do odpowiednich użytkowników. Aby jeszcze lepiej dopasować reklamy do słów kluczowych została w nich zastosowana funkcja dynamicznego wstawiania słów kluczowych. Dzięki użyciu tej funkcji w reklamie wyświetla się dokładnie to samo hasło, które w wyszukiwarce wpisał użytkownik, pod warunkiem, że zostało ono uprzednio zdefiniowane w danej grupie. Tym sposobem otrzymać można jeszcze lepiej dopasowane teksty, a co za tym idzie wyższy wynik jakości.

Pościel Haftowana Ekskluzywna i Elegancka pościel/haftowana Piękna, delikatna pościel z haftowanymi wzorami. Sprawdź naszą ofertę!

<span id="page-47-0"></span>*Rysunek 17: Przykład zastosowania dynamicznego wstawiania słów kluczowych. Źródło: Opracowanie własne na podstawie Google AdWords.*

W kampaniach na bieżąco dodawane były słowa wykluczające, dzięki którym reklamy wyświetlały się na pożądane frazy. Oprócz wykluczeń słów niepowiązanych z asortymentem sklepu w kampaniach zastosowano również tzw. wykluczenia krzyżowe. Polega to na wykluczaniu w grupach ogólnych fraz szczegółowych, zdefiniowanych w innych grupach. Pozwala to nie tylko na jeszcze lepsze dopasowanie reklam do zapytań wpisywanych przez użytkowników w wyszukiwarkę, ale także optymalizować koszty kampanii. Przykładowe zastosowanie wykluczeń przedstawione zostało w tabeli 4. Dzięki zastosowaniu wykluczeń w dopasowaniu ścisłym w grupach ogólnych upewniamy się, ze słowa wyświetlone zostaną w grupach szczegółowych, z lepszym dopasowaniem tekstów. Poza tym w grupach ze słowami w dopasowaniu ścisłym zostały zastosowane wyższe stawki, co pozwala na wyświetlanie się na wyższych pozycjach, na ważne słowa. Działania te przełożyły się na podniesienie wyników jakości, a co za tym idzie obniżenie kosztów kampanii.

<span id="page-48-0"></span>![](_page_48_Picture_266.jpeg)

![](_page_48_Picture_267.jpeg)

*Źródło: Opracowanie własne.*

Ważnym elementem działań reklamowych jest kampania produktowa. Standardowa kampania produktowa podzielona została na dwie osobne kampanie. Pierwsza z nich kierowana jest na słowa związane z brandem, druga na słowa ogólne. Dzięki podziałowi kampanii powstała możliwość sterowania budżetem pomiędzy frazami brandowymi i ogólnymi. Rozwiązanie to pozwoliło ograniczyć wydatki na frazy ogólne oraz zwiększyć procent wyświetleń dla kampanii brandowej. Przełożyło się również bezpośrednio na zwiększenie sprzedaży, co przedstawione zostało w tabeli nr 5.

|                                              | Klikniecia | Wyświetlenia  | CTR <sub>%</sub> | Śr. CPC | Koszt     | Konwersje | Koszt<br>konw. | Współcz.<br>konw. |
|----------------------------------------------|------------|---------------|------------------|---------|-----------|-----------|----------------|-------------------|
| <b>PLA</b><br>$(1.01 -$<br>30.06.2016)       | 51807      | 2 451 408     | 2,11             | 0,66    | 34 139,68 | 1054      | 32,39          | 2,03%             |
| <b>PLA Brand</b><br>$(1.01 -$<br>30.06.2017) | 38 9 86    | 2 7 2 5 3 0 9 | 1,43             | 0,63    | 24 548,09 | 827       | 29,70          | 2,12%             |
| PLA Ogólna<br>$(1.01 -$<br>30.06.2017)       | 31 271     | 2 2 2 3 5 6 3 | 1,41             | 0,37    | 11 533,37 | 498       | 23,16          | 1,59%             |
| Łącznie<br>$(1.01 -$<br>30.06.2017)          | 70 257     | 4948872       | 1,42             | 0,51    | 36 081,46 | 1325      | 27,24          | 1,89%             |

<span id="page-48-1"></span>*Tabela 5: Podsumowanie działań kampanii produktowej*

*Źródło: Opracowanie własne na podstawie danych z Google AdWords.*

Tabela przedstawia porównanie wyników obu kampanii produktowych. Dla ułatwienia porównania skuteczności przedstawione zostały dane za okres od początku stycznia do końca czerwca 2016 i 2017 roku. Po podsumowaniu działań obu kampanii widać spory wzrost wyświetleń i kliknięć w porównaniu do poprzedniego roku. Spadł jednak CTR, czyli współczynnik kliknięć, co spowodowane jest wzrostem liczby konkurentów na rynku. Udało się również obniżyć średnią stawkę za kliknięcie, czyli CPC, z 66 groszy do 51. Jest to efekt licytowania osobno słów brandowych i ogólnych, gdzie słowa ogólne są dużo tańsze od brandowych. Mimo nieco większych wydatków na kampanię (1 941,78 zł) udało się również obniżyć koszt konwersji, z 32,39 zł do 27,24 zł. Dodatkowo znacząco wzrosła liczba samych konwersji. Kampania wygenerowała 271 konwersji więcej w stosunku do poprzedniego roku, gdzie konwersją jest zakup w witrynie. Na podstawie tych danych można stwierdzić, że dobrze poprowadzone działania reklamowe są w stanie zwiększyć sprzedaż mimo wzrostu konkurencji.

#### **Podsumowanie**

Rynek reklamy w Polsce rozwija się w ciągu ostatnich kilku lat w sposób dynamiczny. Jest coraz więcej nowych firm, a co za tym idzie reklamodawców. Spora część z nich reklamuje się w Internecie, ponieważ jest to ogromne źródło możliwości, pozwalające na dotarcie do konkretnych odbiorców. Przemyślane działania promocyjne oraz dobre strategie, połączone z wnikliwą analizą są w stanie zwiększyć efektywność przy niewysokim nakładzie kosztów.

Celem teoretycznym niniejszej pracy była analiza kampanii promocyjnych prowadzonych przy pomocy narzędzia AdWords. Przedstawiono koncepcję linków sponsorowanych oraz możliwości reklam w wyszukiwarce. Przedstawiono także możliwości, jakie oferuje promocja sklepu w Internecie.

Celem praktycznym pracy było poprowadzenie skutecznej kampanii reklamowej w celu promocji sklepu oraz zwiększeniu sprzedaży. Analizując dane dostępne Google Analytics można zauważyć, że kampania reklamowa AdWords jest głównym źródłem wizyt w witrynie. Z biegiem czasu udało się zminimalizować jej koszty, bez utraty efektywności. Ze względu na mocne zmiany w trendach nie widać stale rosnącego wzrostu w sprzedaży, jednak widać tymczasowy korzystny wpływ kampanii promocyjnej. W trakcie prowadzenia działań reklamowych odnotowano zwiększenie przychodów z kampanii, co świadczy o tym, że cel praktyczny został zrealizowany.

# **Bibliografia**

# **Publikacje zwarte i ciągłe**

- 1. Ciemniewska J.: Raport IAB, Dostęp do Internetu na świecie i w Polsce, 2017.
- 2. Jurowski K.: Raport IAB 2016, Internet staje się coraz bardziej mobilny, 2016.
- 3. Leśniewska A.: Reklama internetowa. Stwórz klientowi jego własny świat, Helion, Gliwice 2006.
- 4. Bishop B.: Marketing globalny ery cyfrowej, Polskie Wydawnictwo Ekonomiczne, Warszawa 2001.
- 5. Olszak C.: Systemy e-commerce technologie internetowe w biznesie, Wydawnictwo Akademii Ekonomicznej w Katowicach, Katowice 2004.
- 6. Frontczak T.: Marketing internetowy w wyszukiwarkach, Helion, Gliwice 2006.
- 7. Mazurek G.: Promocja w Internecie narzędzia, zarządzanie, praktyka, Ośrodek Doradztwa i Doskonalenia Kadr Sp. z o.o., Gdańsk 2008.
- 8. Cutura K.: Reklamuj się z Google. Skuteczne rozwiązania i przykłady. Helion, Gliwice 2014.
- 9. Waisberg D.: Google Analytics. Integracja i analiza danych. Helion, Gliwice 2015.
- 10. Królewski J., Sala P..: E-marketing. Współczesne trendy. Pakiet startowy. PWN, Warszawa 2014.

# **Strony internetowe**

- 1. http://iab.org.pl/wp-content/uploads/2016/02/Poradnik-dla-internetowegoreklamodawcy-IAB-Polska.pdf (dostęp: 11.06.2017).
- 2. http://www.adkontekst.pl/reklamodawcy/targetowanie-reklam (23.08.2017).
- 3. http://www.adkontekst.pl/reklamodawcy/audience-targeting (23.08.2017).
- 4. https://go.pl/reklamy-na-osoby (23.08.2017).
- 5. https://go.pl/remarketing (dostęp: 23.08.2017).
- 6. https://go.pl/system-personalizacji (dostęp: 23.08.2017).
- 7. http://www.wirtualneme.dia.pl/artykul/sektor-e-commerce-zwieksza-nakladyna-reklame-bon-prix-wyprzedzil-allegro (dostęp 18.09.2017).
- 8. https://support.google.com/adwords/answer/117120?hl=pl (dostęp: 26.08.2017).
- 9. https://support.google.com/adwords/answer/2454000 (dostęp: 29.08.2017).
- 10. https://support.google.com/adwords/answer/3124536 (dostęp: 29.08.2017).
- 11. https://support.google.com/adwords/answer/6359244 (dostęp: 29.08.2017).
- 12. https://support.google.com/adwords/answer/2701222 (dostęp: 29.08.2017).
- 13. https://support.google.com/adwords/answer/7181409 (dostęp: 29.08.2017).
- 14. https://www.google.com/analytics/terms/pl.html (dostęp: 2.09.2017).

# **Spis rysunków**

![](_page_53_Picture_133.jpeg)

# **Spis tabel**

[Tabela 1: Tabela przedstawiająca rozkład demograficzny użytkowników serwisu na](#page-22-0)  [podstawie wieku. Opracowanie własne na podstawie danych z Google Analytics](#page-22-0)........23 [Tabela 3: Tabela przedstawiająca rodzaje dopasowań słów kluczowych.](#page-29-0)......................30 [Tabela 4: Przykładowy podział słów kluczowych w kampa](#page-46-0)nii w sieci wyszukiwania......47 [Tabela 5: Przykładowe zastosowanie wykluczeń krzyżowych w kampanii.](#page-48-0)....................49 [Tabela 6: Podsumowanie działań kampanii produktowej](#page-48-1) ..............................................49